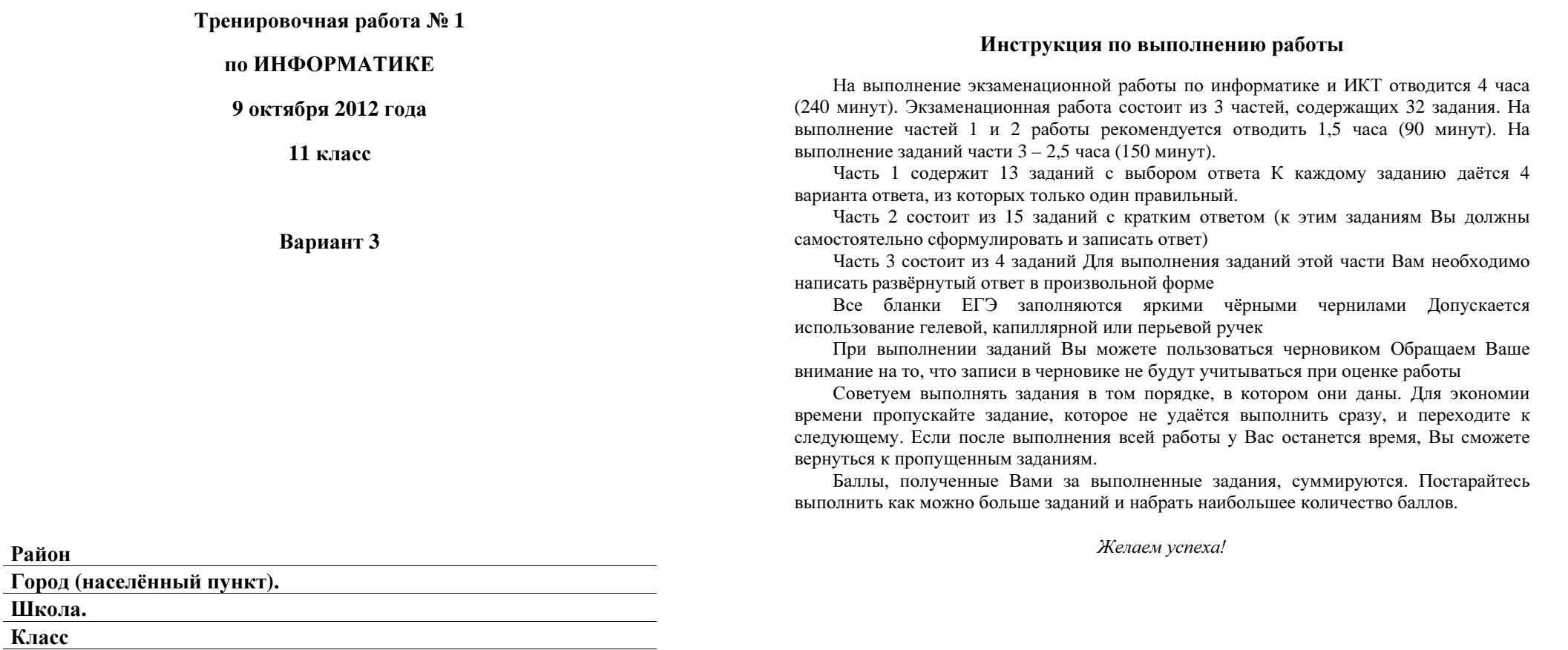

Район

Школа**.**  Класс Фамилия Имя**.**  Отчество**.** 

**Часть** 1

В экзаменационных заданиях используются следующие соглашения.

1. Обозначения лля логических связок (операций):

а) *отрицание* (инверсия, логическое НЕ) обозначается ¬ (например, ¬А);

b) *конъюнкция* (логическое умножение, логическое И) обозначается  $\wedge$  (например,  $(A \wedge B)$  либо & (например,  $(A \& B)$ ;

c) *дизъюнкиия* (логическое сложение, логическое ИЛИ) обозначается ∨ (например,  $A \vee B$ ) либо | (например,  $A \vee B$ );

d) *следование* (импликация) обозначается → (например, A → B);

e) *тождество* обозначается  $\equiv$  (например,  $A \equiv B$ ). Выражение  $A \equiv B$  истинно тогла и только тогла, когла значения А и В совпалают (либо они оба истинны, либо они оба ложны):

f) символ 1 используется для обозначения истины (истинного высказывания); символ 0 – лля обозначения лжи (ложного высказывания).

2. Два логических выражения, содержащих переменные, называются равносильными (эквивалентными), если значения этих выражений совпадают при любых значениях переменных. Так, выражения  $A \rightarrow B$  и  $(\neg A) \vee B$  равносильны, а  $A \vee$ В и А  $\wedge$  В – нет (значения выражений разные, например, при  $\vec{A} = 1$ ,  $\vec{B} = 0$ ).

3. Приоритеты логических операций: инверсия (отрицание), конъюнкция (логическое умножение), дизъюнкция (логическое сложение), импликация (следование). Таким образом,  $\neg A \wedge B \vee C \wedge D$  совпадает с  $((\neg A) \wedge B) \vee (C \wedge D)$ . Возможна запись  $A \wedge B \wedge C$  вместо  $(A \wedge B) \wedge C$ . То же относится и к лизъюнкции: возможна запись  $A \vee B \vee C$  вместо  $(A \vee B) \vee C$ .

4. Везле в залачах 1Кбайт = 1024 байт; 1Мбайт = 1024 Кбайт.

*ɉɪɢ ɜɵɩɨɥɧɟɧɢɢ ɡɚɞɚɧɢɣ ɷɬɨɣ ɱɚɫɬɢ ɢɡ ɱɟɬɵɪɟɯ ɩɪɟɞɥɨɠɟɧɧɵɯ ɜɚɦ ɜɚɪɢɚɧɬɨɜ*  $\varepsilon$ ы́берите один верный. В бланке ответов № 1 под номером выполняемого вами  $3a\delta$ ания (A1–A13) поставьте знак «X» в клеточку, номер которой соответствует  $HOMe$  *выбранного вами ответа.* 

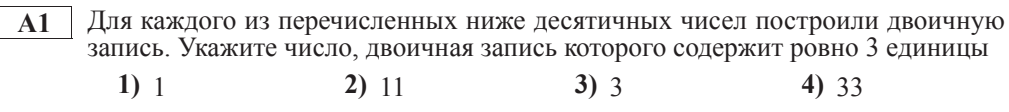

**А2** | Между населёнными пунктами А, В, С, D, E, F, Z построены дороги, протяжённость которых приведена в таблице. (Отсутствие числа в таблице означает, что прямой дороги между пунктами нет.)

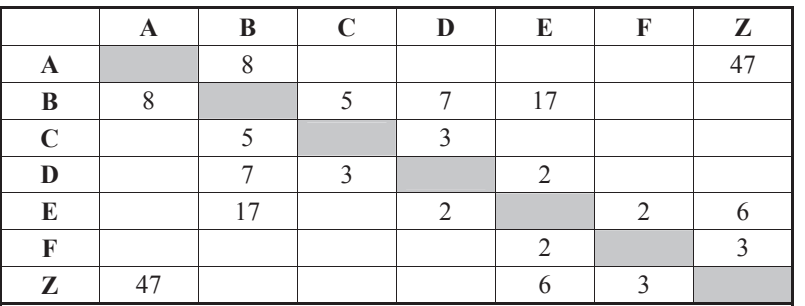

Определите длину кратчайшего пути между пунктами А и Z (при условии, что передвигаться можно только по построенным дорогам).

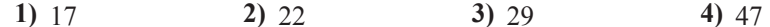

**АЗ** | Дан фрагмент таблицы истинности выражения **F**:

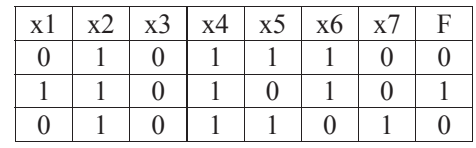

Каким выражением может быть  $F$ ?

1)  $x1\wedge x2 \wedge \neg x3 \wedge x4 \wedge \neg x5 \wedge x6 \wedge \neg x7$ 

**2)** x1 \/ x2 \/ ¬x3 \/ x4 \/ ¬x5 \/ x6 \/¬x7

**3)** x1 \/ ¬x2 \/ x3 \/ ¬x4 \/ ¬x5 \/ x6 \/ ¬x7

**4)**  $\neg x1 \land \neg x2 \land x3 \land \neg x4 \land x5 \land \neg x6 \land x7$ 

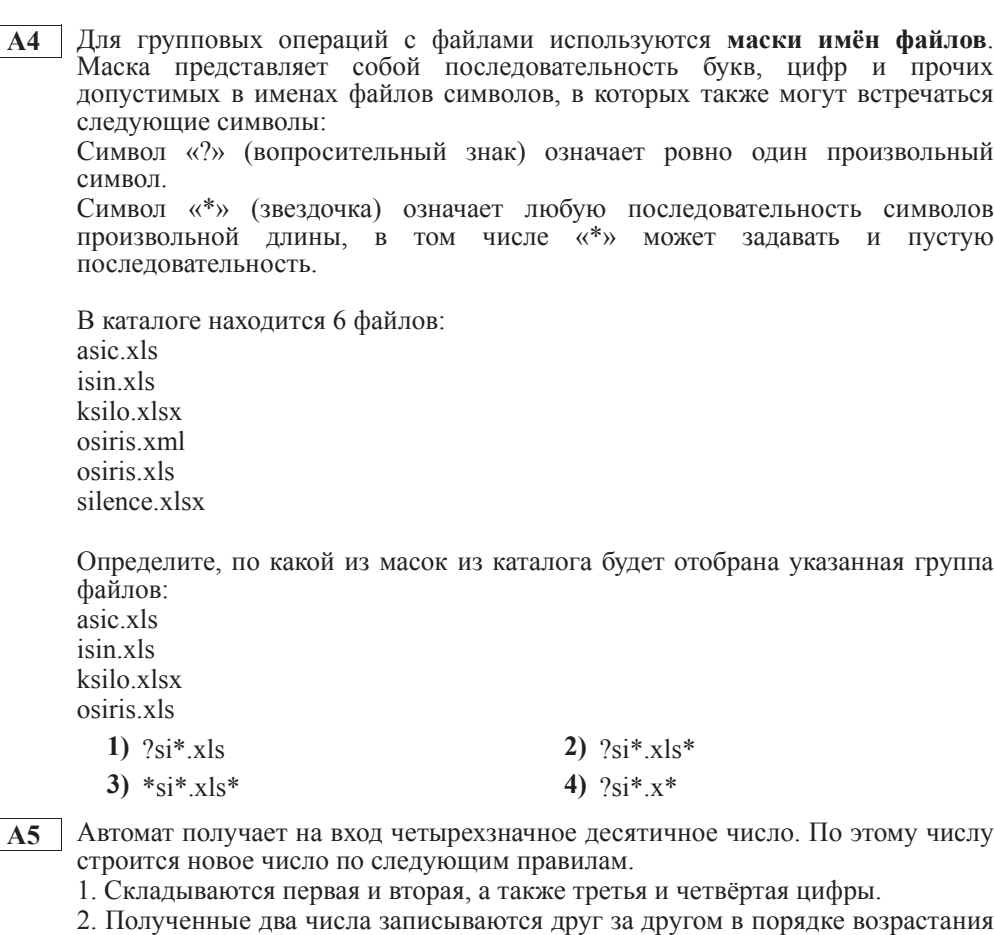

(без разделителей).

Пример. Исходное число: 8754. Суммы: 8+7 = 15; 5+4 = 9. Результат: 915.

Определите, какое из следующих чисел может быть результатом работы ab<sub>to</sub> a<sub>bto</sub>

**1)** 219 **2)** 118 **3)** 1411 **4)** 151

Информатика 11 класс Вариант 3 6 5 6 7 and 3 7 and 3 7 and 3 7 and 3 6 7 and 3 7 and 3 7 and 3 7 and 3 7 and 3 7 and 3 7 and 3 7 and 3 7 and 3 7 and 3 7 and 3 7 and 3 7 and 3 7 and 3 7 and 3 7 and 3 7 and 3 7 and 3 7 and

**ТАб** В фрагменте базы данных представлены сведения о родственных отношениях. На основании приведённых данных определите, сколько всего внуков и внучек есть у Карпец Д.К.

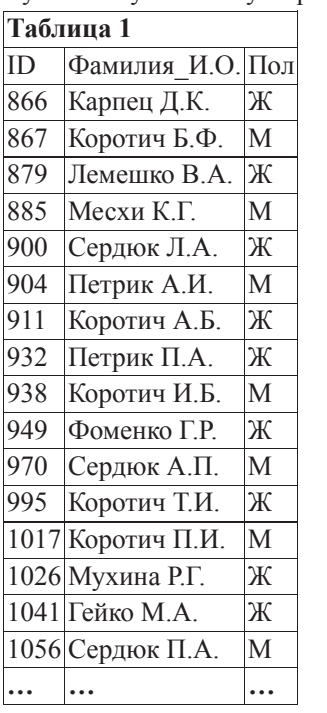

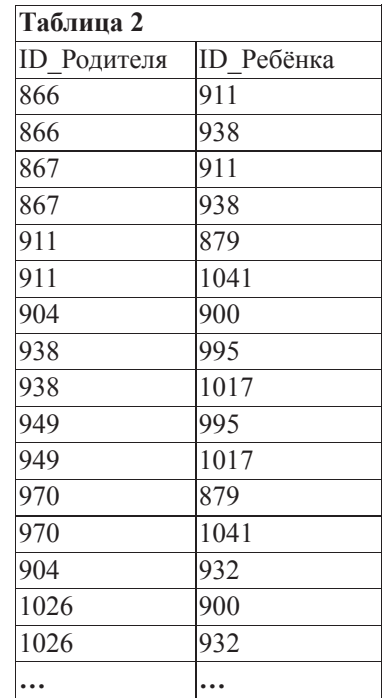

**1)** 1 **2)** 2 **3)** 3 **4)** 4

**А7 В ячейки лиапазона С3:F6 электронной таблицы записаны числа, как** показано на рисунке.

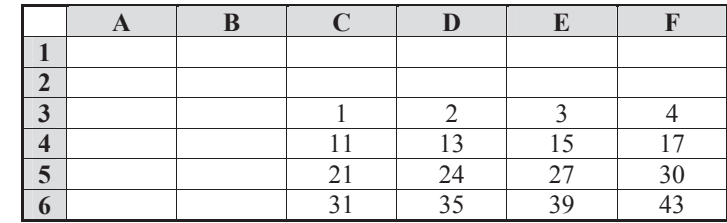

B ячейке A1 записали формулу =E\$5-\$D4. После этого ячейку A1 скопировали в ячейку В2. Какое число будет показано в ячейке В2? *Примечание:* знак \$ используется для обозначения абсолютной адресации.

**1)** 6 **2)** 14 **3)** 16 **4)** 24

**А8** Двухканальная (стерео) звукозапись с частотой дискретизации 32 кГц и 24-битным разрешением велась в течение 5 минут. Сжатие ланных не производилось. Ќакая из приведённых ниже величин наиболее близка к размеру полученного файла?

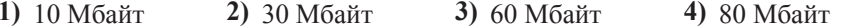

**А9** <sup>|</sup> Для кодирования некоторой последовательности, состоящей из букв А, Б, В, Г и Д, решили использовать неравномерный двоичный код, позволяющий однозначно декодировать двоичную последовательность, появляющуюся на приёмной стороне канала связи. Для букв А, Б, В и Г использовали такие кодовые слова:  $A - 100$ ,  $B - 101$ ,  $B - 111$ ,  $\Gamma - 110$ .

Укажите, каким коловым словом из перечисленных ниже может быть закодирована буква Д.

Код должен удовлетворять свойству однозначного декодирования. Если можно использовать более одного кодового слова, укажите кратчайшее из НИХ.

**1)** 000 **2)** 10 **3)** 11 **4)** 1111

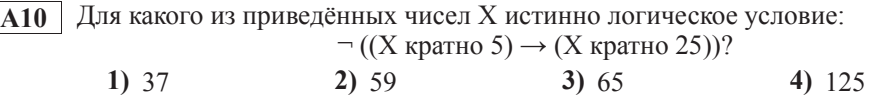

**А11** При регистрации в компьютерной системе каждому пользователю выдаётся пароль, состоящий из 11 символов и содержащий только символы И, К, Л, М, Н. Каждый такой пароль в компьютерной программе записывается минимально возможным и олинаковым целым количеством байт (при этом используют посимвольное кодирование и все символы кодируются одинаковым и минимально возможным количеством бит).

Определите объём памяти, отводимый этой программой для записи 60 паролей.

**1) 240 байт 2) 300 байт <b>3) 360 байт 4) 420 байт** 

**A12** В программе описан одномерный целочисленный массив с индексами от 0 до 10. Ниже прелставлен записанный на разных языках программирования фрагмент одной и той же программы, обрабатывающей данный массив:

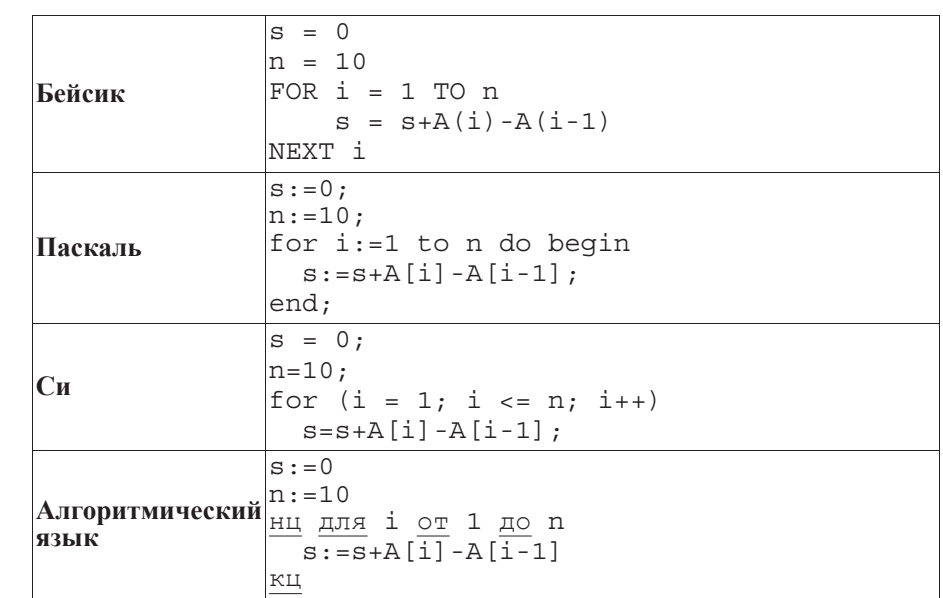

В начале выполнения этого фрагмента в массиве находились числа 0, 10, 20, 30, 40, 50, 60, 70, 80, 90, 100,  $\bar{\text{r}}$ .  $\text{A}[0]=0$ ,  $\bar{\text{A}}[1]=10$   $\bar{\text{u}}$   $\bar{\text{r}}$ .  $\bar{\text{q}}$   $\bar{\text{q}}$   $\bar{\text{r}}$   $\bar{\text{r}}$   $\bar{\text{r}}$   $\bar{\text{r}}$   $\bar{\text{r}}$   $\bar{\text{r}}$   $\bar{\text{r}}$   $\bar{\text{r}}$   $\bar{\text{r}}$   $\bar{\text{r}}$   $\bar{\text{r}}$ значение переменной s после выполнения данной программы?

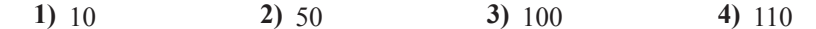

А13 Система команд исполнителя РОБОТ, «живущего» в прямоугольном лабиринте на клетчатой плоскости, состоит из 8 команд. Четыре команды это команды-приказы:

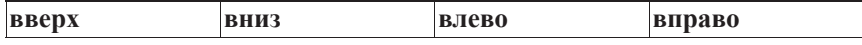

При выполнении любой из этих команд РОБОТ перемещается на одну клетку соответственно: вверх  $\uparrow$ , вниз  $\downarrow$ , влево  $\leftarrow$ , вправо  $\rightarrow$ .

Четыре команды проверяют истинность условия отсутствия стены у каждой стороны той клетки. гле находится РОБОТ:

 $\frac{1}{1}$ **сверху своболно** в 12 слева своболно деправа своболно

# **И**кл

ПОКА *условие* 

*последовательность команд* 

# KOHEII ΠΟΚΑ

выполняется, пока условие истинно.

В конструкции

ЕСЛИ *условие* 

TО *команда1* 

ɂɇȺɑȿ *ɤɨɦɚɧɞɚ2*

### КОНЕЦ ЕСЛИ

выполняется *команда1* (если условие истинно) или *команда2* (если условие ложно)

В конструкциях ПОКА и ЕСЛИ *условие* может содержать команды проверки, а также слова И, ИЛИ, НЕ, обозначающие логические операции.

Если РОБОТ начнёт движение в сторону находящейся рядом с ним стены, то он разрушится и программа прервётся.

Сколько клеток лабиринта соответствуют требованию, что, начав движение в ней и выполнив предложенную программу, РОБОТ уцелеет и остановится в закрашенной клетке (клетка F6)?

## $HAYA$  $TO$

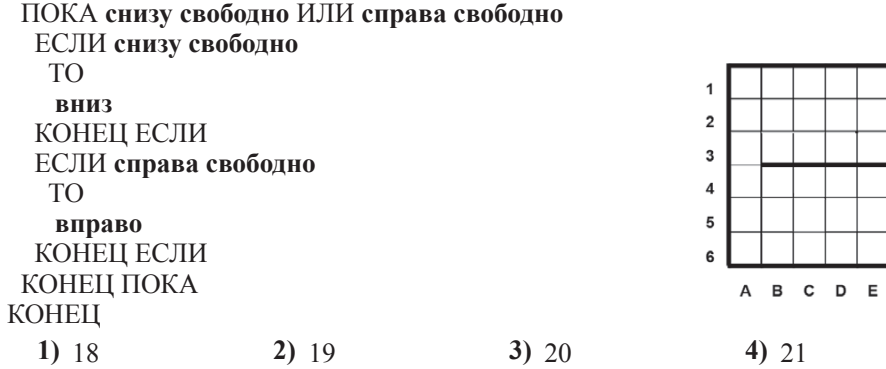

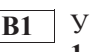

**B1** У исполнителя Квалр лве команды, которым присвоены номера:

**Часть** 2

1. **прибавь** 1. **2. ВОЗВЕЛИ В КВАЛDАТ.** 

Первая из этих команд увеличивает число на экране на 1, вторая – возводит в квадрат. Программа для исполнителя Квадр – это последовательность номеров команд. Например,  $22111 - 3$ то программа **возведи в квадрат возведи в квадрат** прибавь 1 прибавь 1

прибавь 1

Эта программа преобразует число 3 в число 84.

Запишите программу для исполнителя Квадр, которая преобразует число 5 **в число 2500** и содержит не более 6 команд. Если таких программ более одной, то запишите любую из них.

**В2** Определите значение переменной с после выполнения следующего фрагмента программы (записанного ниже на разных языках программирования). Ответ запишите в виде целого числа.

> b THEN

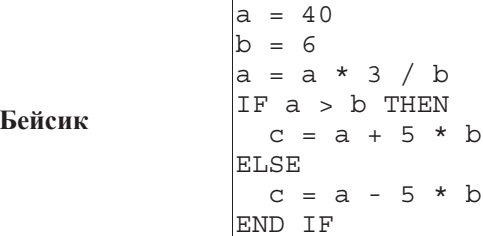

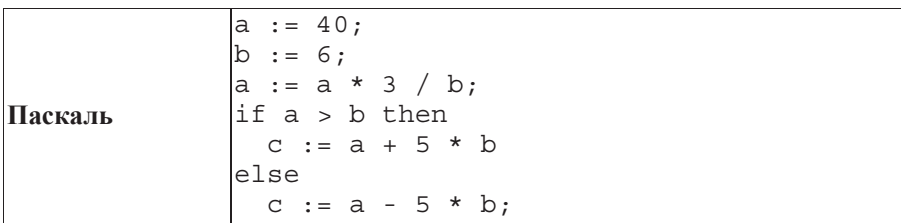

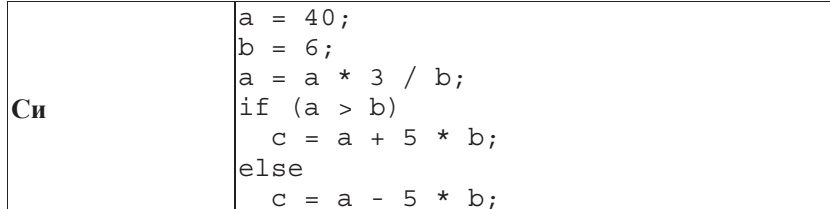

| <b>Алгоритмический</b> $\begin{vmatrix} a & \vdots & a & \star & 3 \\ e & \vdots & \vdots & \star & 3 \end{vmatrix}$ b<br>язык | $a := 40$              |
|----------------------------------------------------------------------------------------------------|------------------------|
|                                                                                                    | $b := 6$               |
|                                                                                                    |                        |
|                                                                                                    |                        |
|                                                                                                    | TO C := $a + 5 * b$    |
|                                                                                                    | иначе с := $a - 5 * b$ |
|                                                                                                    | все                    |

**Ответ:** 

**ВЗ** Дан фрагмент электронной таблицы:

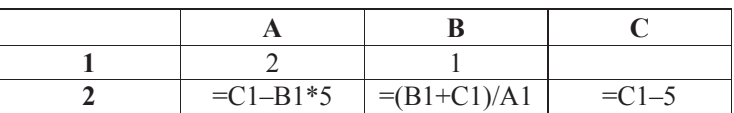

Какое число должно быть записано в ячейке C1, чтобы построенная после выполнения вычислений диаграмма по значениям диапазона ячеек А2: С2 соответствовала рисунку?

Известно, что все значения диапазона, по которым построена диаграмма, имеют олин и тот же знак.

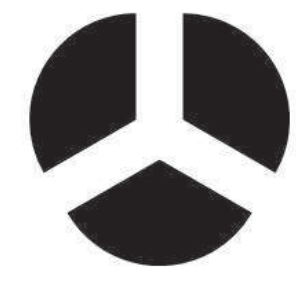

**Ответ:** 

**В4** Азбука Морзе позволяет кодировать символы для сообщений по радиосвязи, задавая комбинацию точек и тире. Сколько различных символов (цифр, букв, знаков пунктуации и т. д.) можно закодировать, используя код азбуки Морзе длиной не менее трёх и не более четырёх сигналов (точек и тире)?

**Ответ:** 

**B5** Определите, что будет напечатано в результате выполнения программы (*ɡɚɩɢɫɚɧɧɨɣ ɧɢɠɟ ɧɚ ɪɚɡɧɵɯ ɹɡɵɤɚɯ ɩɪɨɝɪɚɦɦɢɪɨɜɚɧɢɹ*):

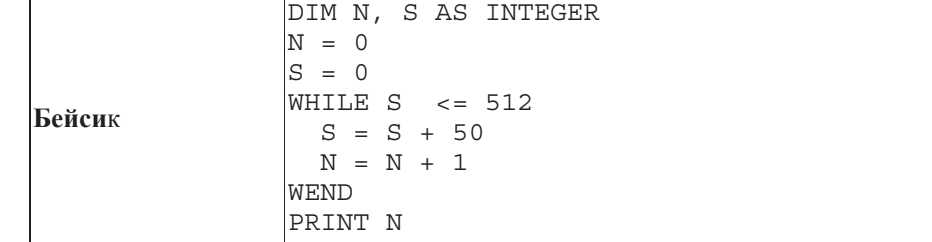

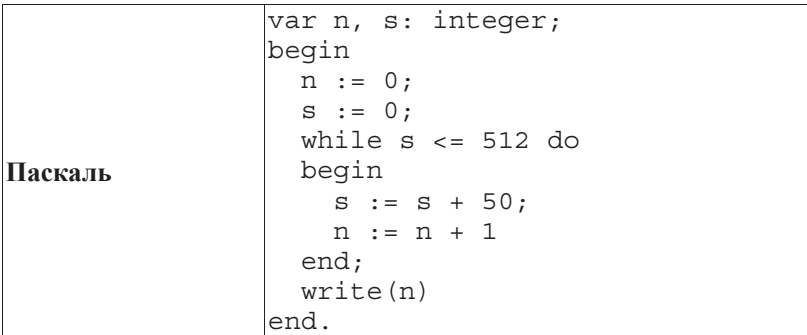

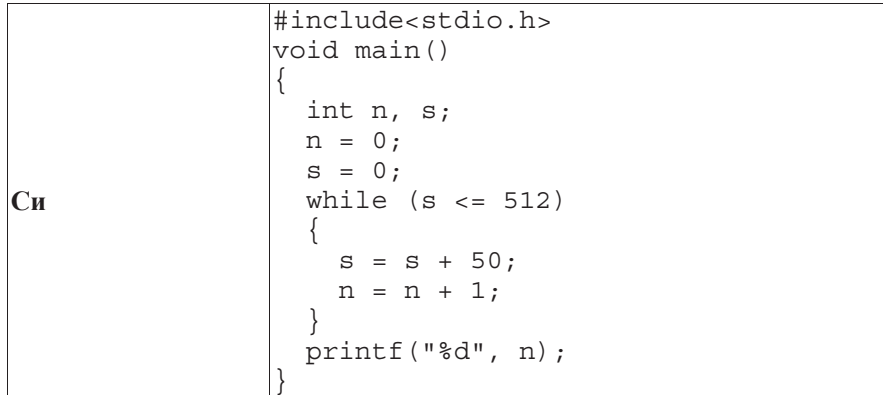

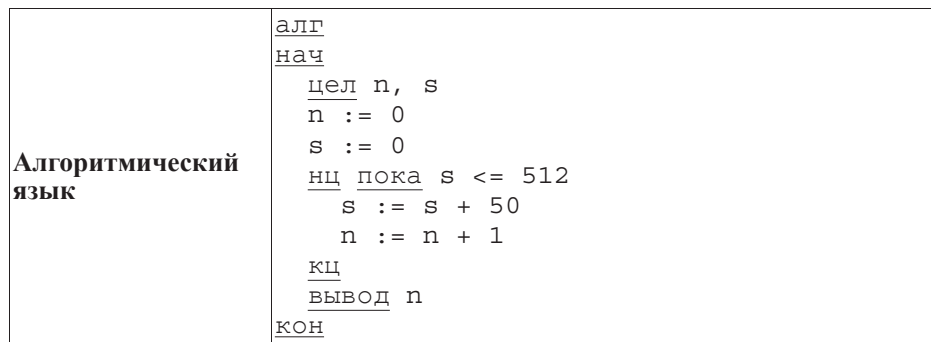

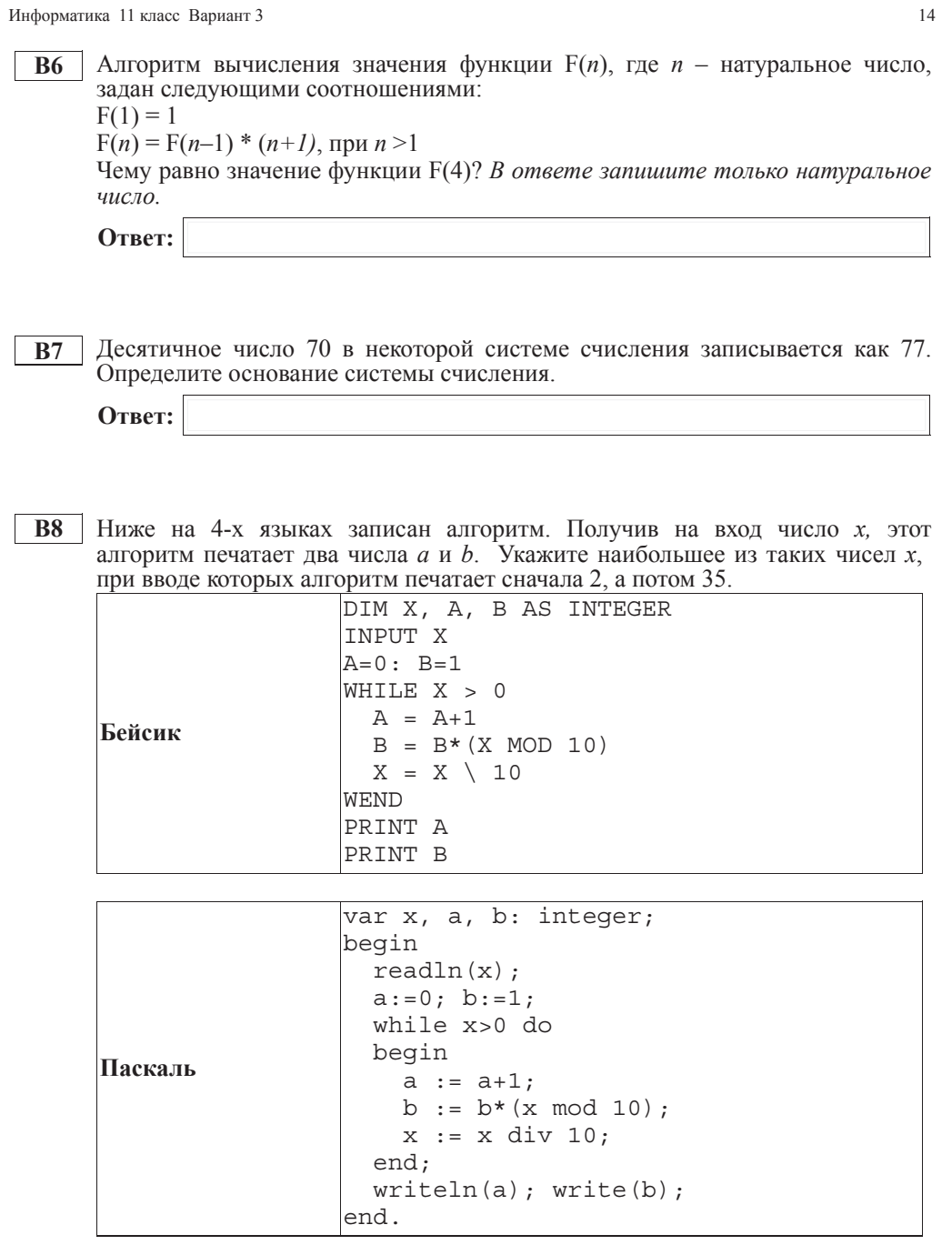

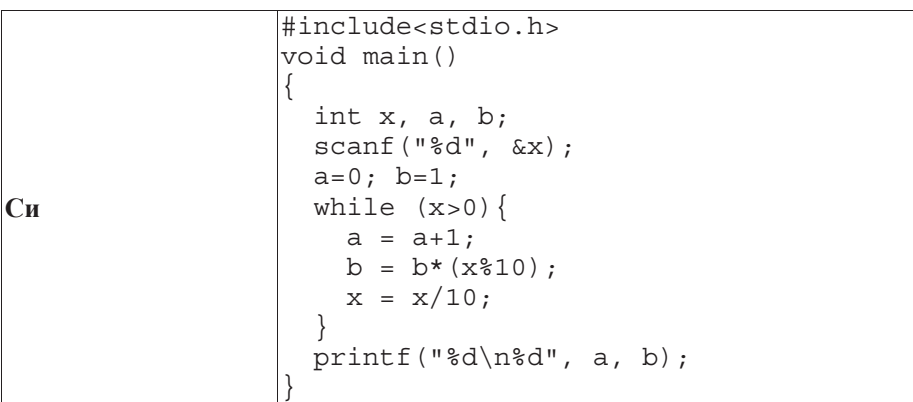

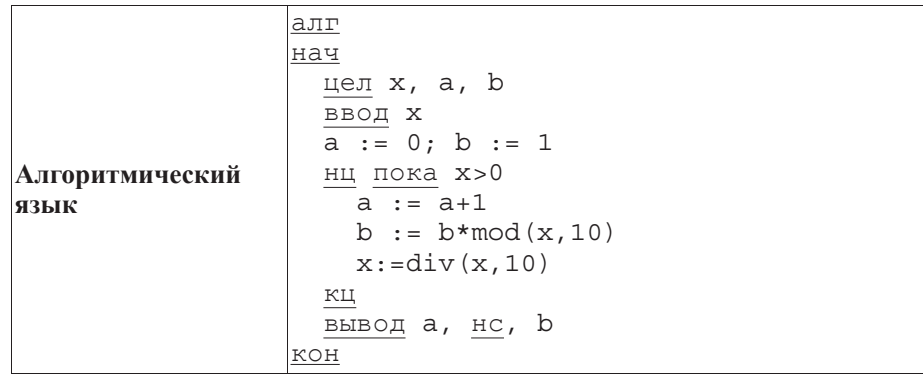

**Ответ:** 

**В9** | На рисунке – схема дорог, связывающих города А, Б, В, Г, Д, Е, Ж, И, К. По каждой дороге можно двигаться только в одном направлении, указанном стрелкой. Сколько существует различных путей из города А в город К?

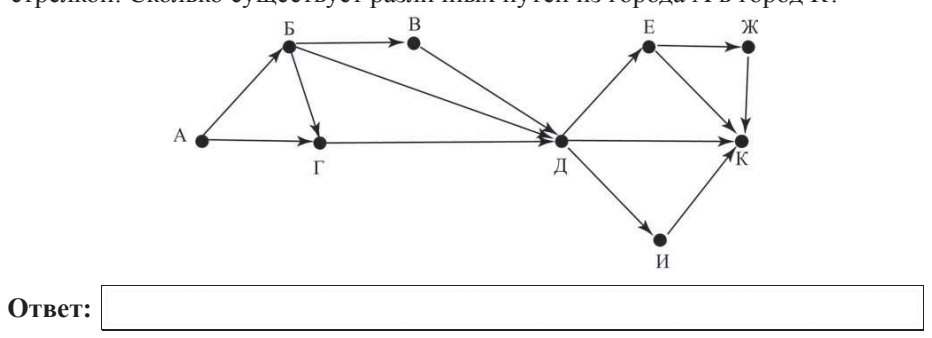

Информатика 11 класс Вариант 3 16

- **B10** Документ объёмом 12 Мбайт можно передать с одного компьютера на другой лвумя способами:
	- А) Сжать архиватором, передать архив по каналу связи, распаковать

Б) Передать по каналу связи без использования архиватора.

Какой способ быстрее и насколько, если

- средняя скорость передачи данных по каналу связи составляет  $2^{20}$ бит в секунду,
- $o\bar{o}$ ьём сжатого архиватором документа равен 25% от исходного,
- время, требуемое на сжатие документа 22 секунды, на распаковку  $2$  секунды?

В ответе напишите букву А, если способ А быстрее или Б, если быстрее способ Б. Сразу после буквы напишите количество секунд, насколько один способ быстрее другого.

Так, например, если способ Б быстрее способа А на 23 секунды, в ответе нужно написать Б23.

Слов «секунд», «сек.», «с.» к ответу добавлять не нужно.

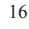

**B11** В терминологии сетей ТСР/IP маской сети называется двоичное число, определяющее, какая часть IP-адреса узла сети относится к адресу сети, а какая — к адресу самого узла в этой сети. Обычно маска записывается по тем же правилам, что и IP-адрес. Адрес сети получается в результате применения поразрядной конъюнкции к заданному IP-адресу узла и маске.

По заданным IP-адресу узла и маске определите адрес сети.

IP –алрес узла: 224.230.250.29

Маска: 255.255.240.0

При записи ответа выберите из приведённых в таблице чисел четыре элемента IP-алреса и запишите в нужном порядке соответствующие им буквы. без использования точек.

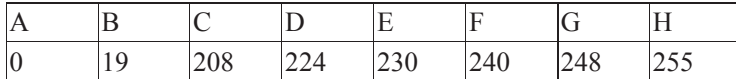

**Пример.** 

 $\overline{H}$ *Vcm*ь искомый IP-адрес 192.168.128.0, и дана таблица

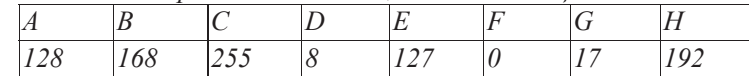

*ȼ ɷɬɨɦ ɫɥɭɱɚɟ ɩɪɚɜɢɥɶɧɵɣ ɨɬɜɟɬ ɛɭɞɟɬ ɡɚɩɢɫɚɧ <sup>ɜ</sup> ɜɢɞɟ: HBAF*

**Ответ:** 

.

Информатика 11 класс Вариант 3 18

 $\langle\langle \mathbf{\&} \rangle\rangle$ .

**B12** В языке запросов поискового сервера для обозначения логической операции «ИЛИ» используется символ « $\gg$ , а для логической операции «И» – символ

В таблице приведены запросы и количество найденных по ним страниц некоторого сегмента сети Интернет.

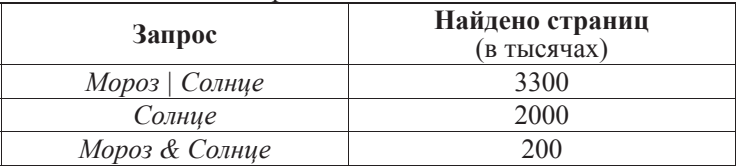

Какое количество страниц (в тысячах) будет найдено по запросу *Мороз*? Считается, что все запросы выполнялись практически одновременно, так что набор страниц, солержаших все искомые слова, не изменялся за время выполнения запросов.

**OTBET:** 

**B13** У исполнителя Удвоитель две команды, которым присвоены номера:

1. прибавь 1,

# **2. УМНОЖЬ НА 2.**

Первая из них увеличивает на 1 число на экране, вторая удваивает его. Программа для Удвоителя – это последовательность команд. Сколько есть программ, которые число 2 преобразуют в число 20?

**Ответ:** 

В14 Определите, какое число будет напечатано в результате выполнения следующего алгоритма (для Вашего удобства алгоритм представлен на uerunës gauras).

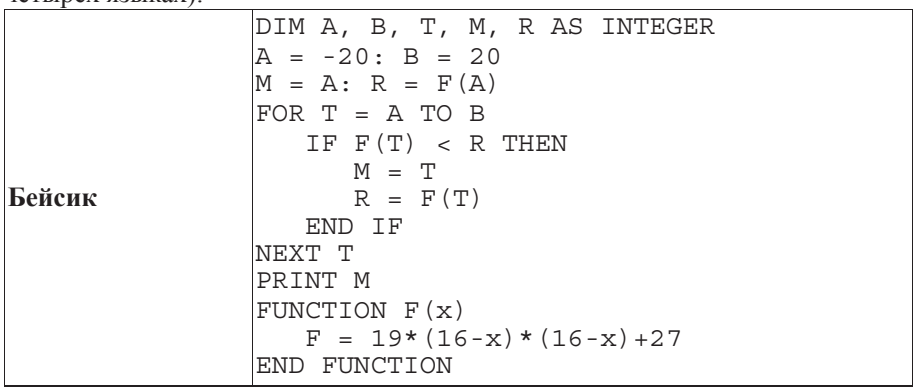

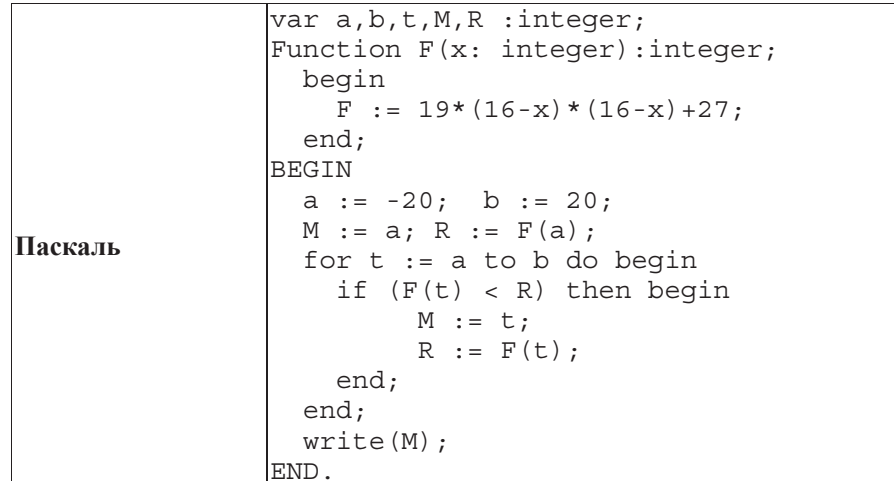

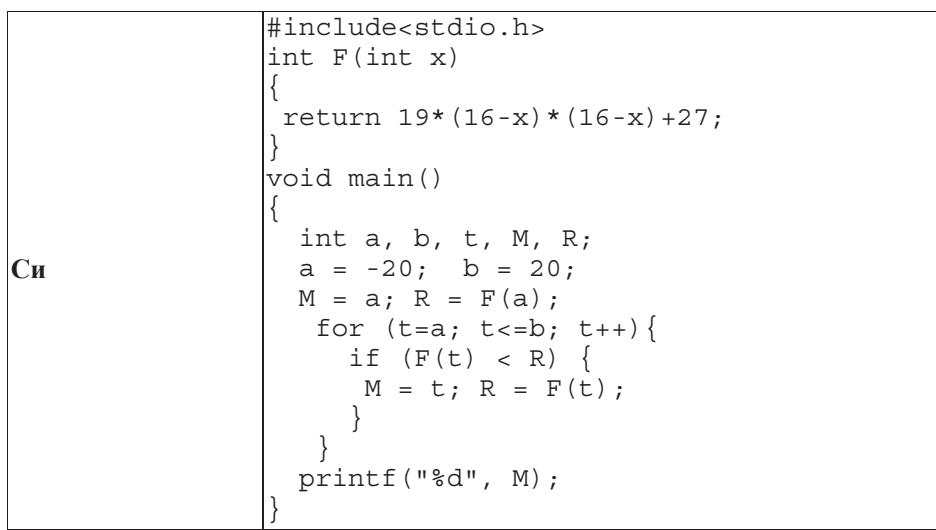

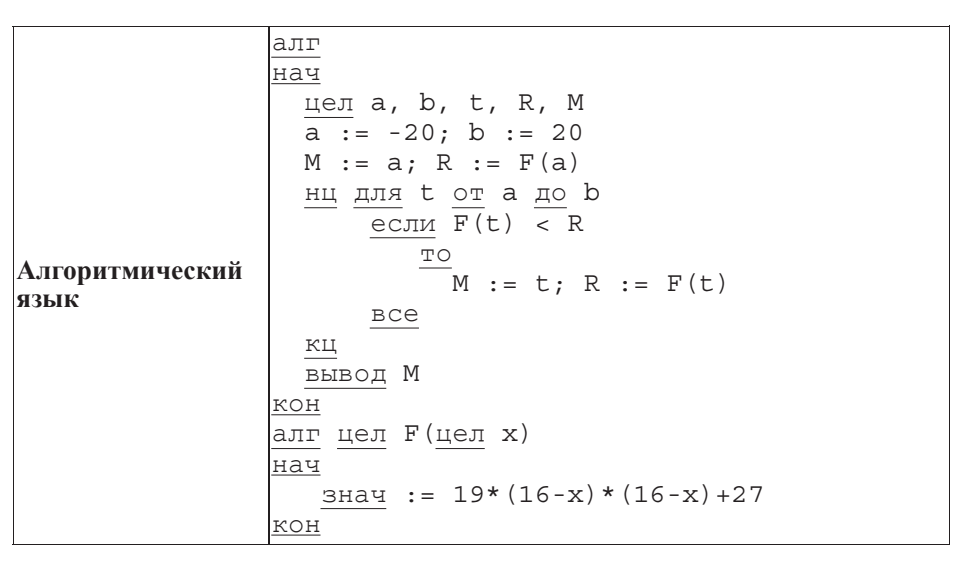

**Ответ:** 

**B15** Сколько существует различных наборов значений логических переменных х1, x2, x3, x4, x5, x6, y1, y2, y3, y4, y5, y6 которые удовлетворяют всем перечисленным ниже условиям?

 $(x1\rightarrow x2) \wedge (x2\rightarrow x3) \wedge (x3\rightarrow x4) \wedge (x4\rightarrow x5) \wedge (x5\rightarrow x6) = 1$  $(y1\rightarrow y2) \wedge (y2\rightarrow y3) \wedge (y3\rightarrow y4) \wedge (y4\rightarrow y5) \wedge (y5\rightarrow y6) = 1$  $x1 \vee y1 =1$ 

В ответе не нужно перечислять все различные наборы значений переменных x1, x2, x3, x4, x5, y1, y2, y3, y4, y5, при которых выполнена данная система равенств. В качестве ответа Вам нужно указать количество таких наборов.

 **C1** 

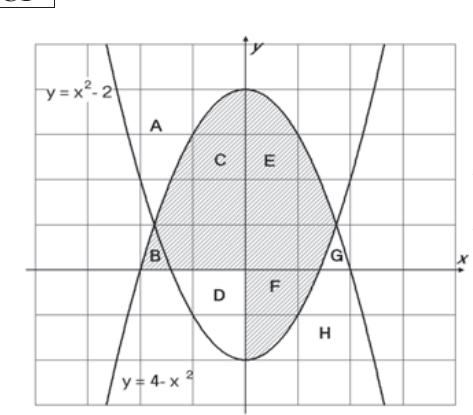

Требовалось написать программу, при ълголнении которой с клавиатуры считываются координаты точки на  $\overline{H}$ лоскости (*x*, *y* – действительные числа) и определяется принадлежность этой точки заданной закрашенной области<br>(включая границы). Программист (включая границы). Программист торопился и написал программу и написал программу х неправильно.

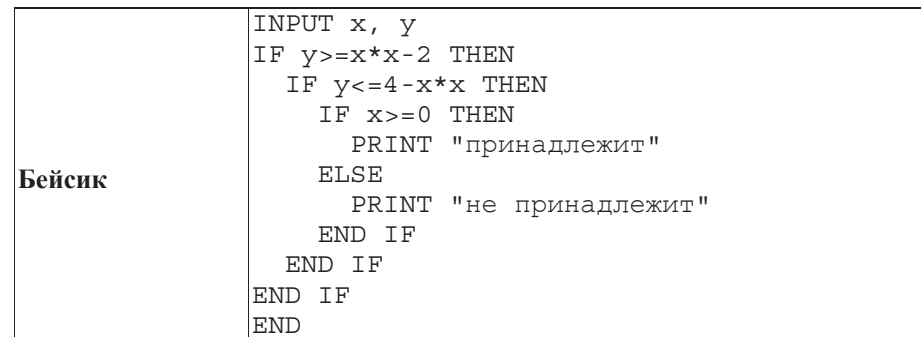

**Часть 3** 

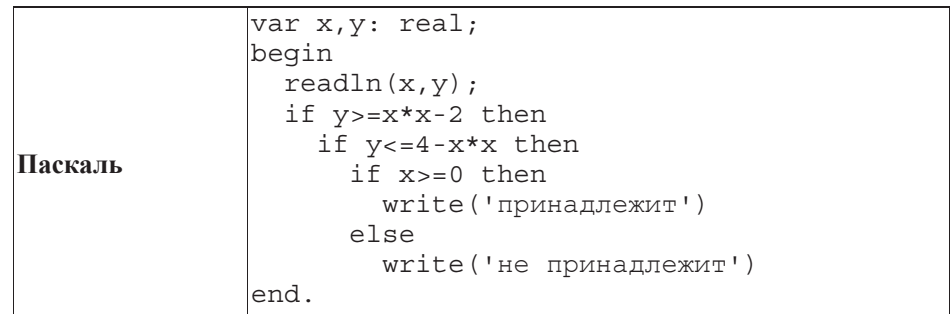

**Си** #include <stdio.h> void main(){ float x,y; scanf("%f %f",&x,&y); if  $(y)=x*x-2$ if  $(y<=4-x*x)$ if  $(x>=0)$ printf("принадлежит"); else printf("не принадлежит"); }

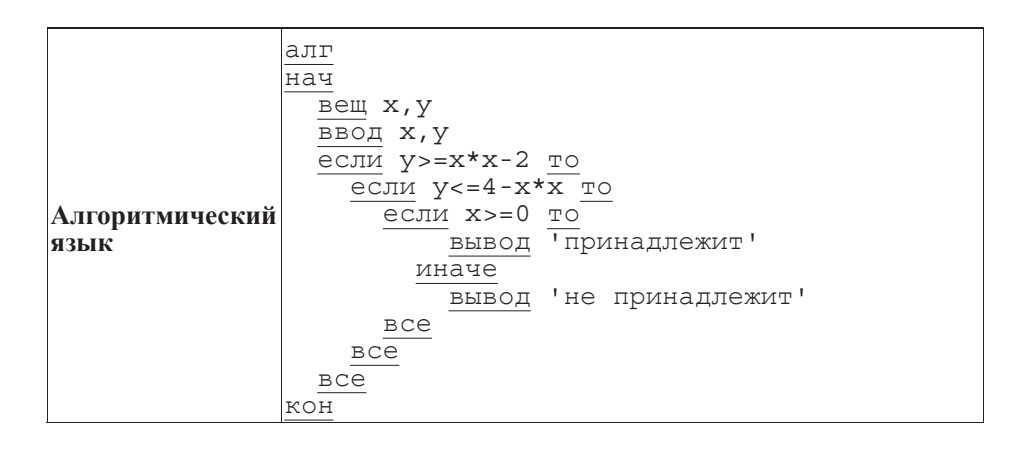

Последовательно выполните следующее.

1. Перерисуйте и заполните таблицу, которая показывает, как работает программа при аргументах, принадлежащих различным областям (A, B, C, D, E, F, G, H). Точки, лежащие на границах областей, отдельно не рассматривать. Границами областей А и Н являются параболы и ось Оу.

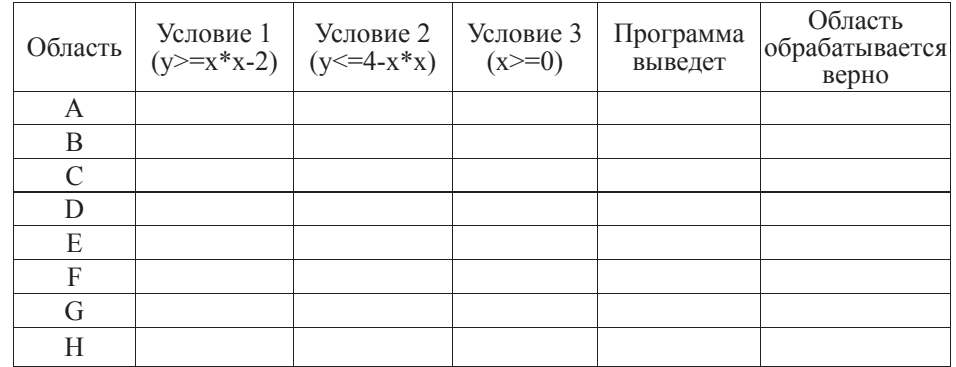

В столбцах условий укажите "ла", если условие выполнится, "нет", если условие не выполнится, "—" (прочерк), если условие не будет проверяться, "не изв.", если программа велет себя по-разному для разных значений, принадлежащих данной области. В столбие "Программа вывелет" укажите, что программа выведет на экран. Если программа ничего не выводит, напишите "-" (прочерк). Если для разных значений, принадлежащих области, будут выведены разные тексты, напишите "не изв". В послелнем столбие укажите "да" или "нет".

2. Укажите, как нужно доработать программу, чтобы не было случаев ее неправильной работы. (Это можно сделать несколькими способами, достаточно указать любой способ доработки исходной программы.)

**C2** | Лан массив, содержащий 70 целых чисел. Опишите на одном из языков программирования алгоритм, позволяющий найти и вывести наименьшее положительное нечетное число, содержащееся в массиве. Гарантируется, что в массиве есть хотя бы одно положительное нечетное число.

Исходные данные объявлены так, как показано ниже. Запрещается использовать переменные, не описанные ниже, но разрешается не использовать часть из них.

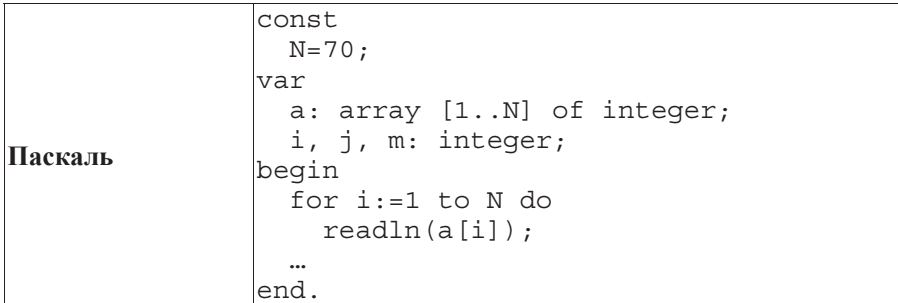

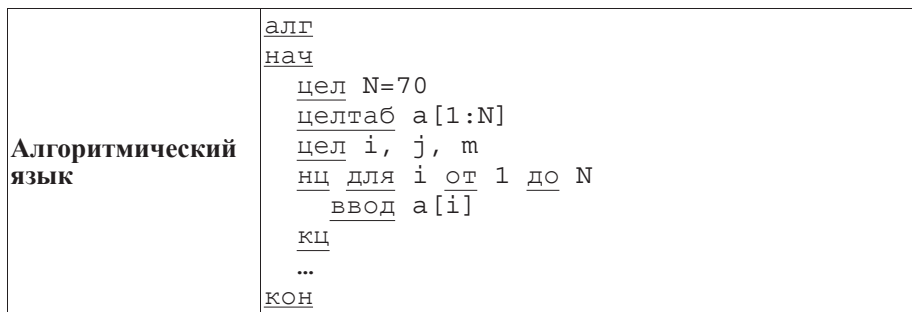

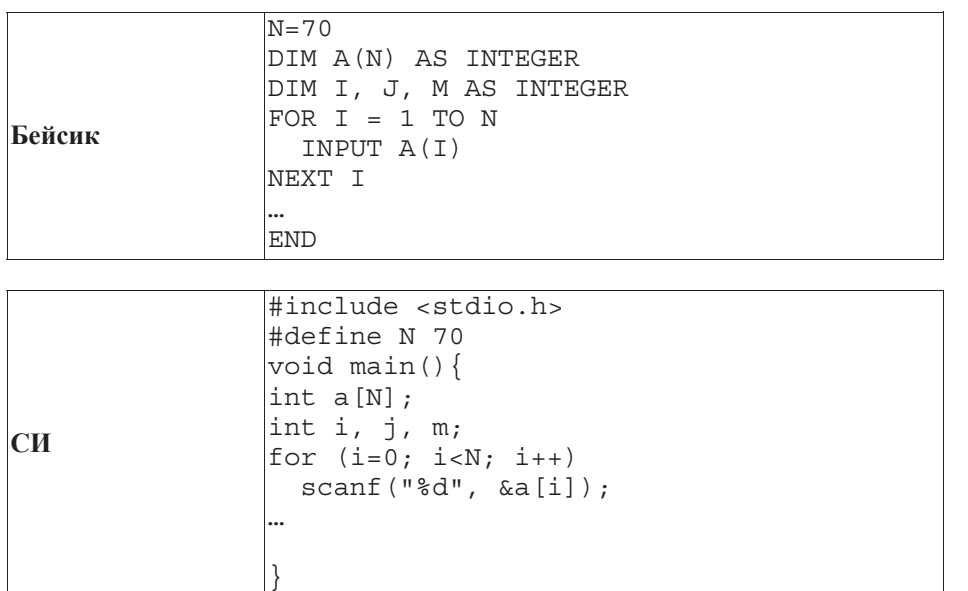

В качестве ответа Вам необходимо привести фрагмент программы, который должен находиться на месте многоточия. Вы можете записать решение также на другом языке программирования (укажите название и используемую версию языка программирования, например, Free Pascal 2.4) или в виде блок-схемы. В этом случае вы должны использовать те же самые исходные данные и переменные, какие были предложены в условии.

**C3** Два игрока, Петя и Ваня, играют в следующую игру. Перед ними лежат две кучки камней, в первой из которых 4, а во второй – 3 камня. У каждого игрока неограниченно много камней. Игроки ходят по очереди, первый ход делает Петя. Ход состоит в том, что игрок или утраивает число камней в какой-то куче, или добавляет 1 камень в какую-то кучу. Игра завершается в тот момент, когда общее количество камней в двух кучах становится не менее 20. Если в момент завершения игры обшее число камней в лвух кучах не менее

35, то выиграл Ваня, в противном случае – Петя. Кто выигрывает при безошибочной игре обоих игроков? Укажите, стратегию выигрывающего игрока – какой ход он должен сделать в каждой из позиций, которые могут ему встретиться при правильной игре. Докажите, что описанная стратегия выигрышная.

**С4** • На плоскости лан набор точек с пелочисленными координатами. Необходимо найти треугольник наибольшей площади с вершинами в этих точках, одна из  $\alpha$ горон которого лежит на оси  $Ox$ .

Напишите эффективную, в том числе по памяти, программу, которая будет решать эту задачу. Размер памяти, которую использует Ваша программа, не нолжен зависеть от длины переданной последовательности чисел.

Перед текстом программы кратко опишите используемый вами алгоритм решения задачи и укажите используемый язык программирования и его версию.

#### *Ɉɩɢɫɚɧɢɟ ɜɯɨɞɧɵɯ ɞɚɧɧɵɯ*

В первой строке вводится одно целое положительное число – количество  $\lambda$  *TOЧек N*.

Каждая из следующих N строк содержит два целых числа – сначала координата *x*, затем координата у очередной точки.

### *Ɉɩɢɫɚɧɢɟ ɜɵɯɨɞɧɵɯ ɞɚɧɧɵɯ*

Программа должна вывести одно число – максимальную площадь треугольника, удовлетворяющего условиям задачи. Если такого треугольника не существует, программа должна вывести ноль.

 $\Pi$ ример входных данных:

6

- 0 0
- 2 0
- 0 4
- 3 3
- 5 5
- -6 -6

 $\Box$ Гример выходных данных для приведенного выше примера входных данных: 6

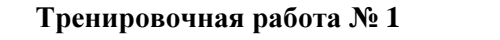

по ИНФОРМАТИКЕ

**9** октября **2012** года

**11** класс

Вариант **4** 

# Инструкция по выполнению работы

На выполнение экзаменационной работы по информатике и ИКТ отводится 4 часа (240 минут). Экзаменационная работа состоит из 3 частей, содержащих 32 задания. На выполнение частей 1 и 2 работы рекомендуется отводить 1,5 часа (90 минут). На выполнение заданий части 3 – 2,5 часа (150 минут).

Часть 1 содержит 13 заданий <sup>с</sup> выбором ответа <sup>К</sup> каждому заданию даётся 4 варианта ответа, из которых только один правильный.

Часть 2 состоит из 15 заданий <sup>с</sup> кратким ответом (<sup>к</sup> этим заданиям Вы должны самостоятельно сформулировать <sup>и</sup> записать ответ)

Часть 3 состоит из 4 заданий Для выполнения заданий этой части Вам необходимо написать развёрнутый ответ <sup>в</sup> произвольной форме

Все бланки ЕГЭ заполняются яркими чёрными чернилами Допускается использование гелевой, капиллярной или перьевой ручек

При выполнении заданий Вы можете пользоваться черновиком Обращаем Ваше внимание на то, что записи <sup>в</sup> черновике не будут учитываться при оценке работы

Советуем выполнять задания <sup>в</sup> том порядке, <sup>в</sup> котором они даны. Для экономии времени пропускайте задание, которое не удаётся выполнить сразу, <sup>и</sup> переходите <sup>к</sup> следующему. Если после выполнения всей работы у Вас останется время, Вы сможете вернуться <sup>к</sup> пропущенным заданиям.

Баллы, полученные Вами за выполненные задания, суммируются. Постарайтесь выполнить как можно больше заданий <sup>и</sup> набрать наибольшее количество баллов.

Желаем успеха*!* 

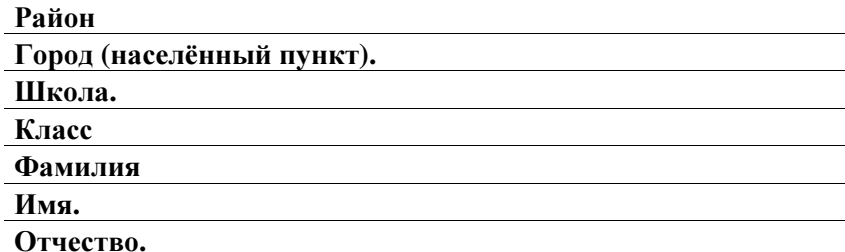

Информатика 11 класс Вариант 4 3 3

#### **Часть** 1

В экзаменационных заданиях используются следующие соглашения.

1. Обозначения для логических связок (операций):

а) *отрицание* (инверсия, логическое НЕ) обозначается ¬ (например, ¬А);

b) *конъюнкция* (логическое умножение, логическое И) обозначается  $\wedge$  (например,  $A \wedge B$ ) либо & (например,  $A \& B$ );

с) дизъюнкшия (логическое сложение, логическое ИЛИ) обозначается ∨ (например,  $A \vee B$ ) либо | (например, A | B);

d) *следование* (импликация) обозначается → (например, А → В);

e) *тождество* обозначается  $\equiv$  (например,  $A \equiv B$ ). Выражение  $A \equiv B$  истинно тогла и только тогла, когла значения А и В совпалают (либо они оба истинны, либо они  $(66a \text{ J} \cdot \text{J} \cdot \text{K} \cdot \text{J} \cdot \text{K})$ 

f) символ 1 используется для обозначения истины (истинного высказывания); символ 0 – для обозначения лжи (ложного высказывания).

2. Два логических выражения, содержащих переменные, называются равносильными (эквивалентными), если значения этих выражений совпадают при любых значениях переменных. Так, выражения  $A \rightarrow B$  и  $(\neg A) \vee B$  равносильны, а  $\overline{A} \vee$ В и  $A \wedge B$  – нет (значения выражений разные, например, при  $A = 1$ ,  $B = 0$ ).

3. Приоритеты логических операций: инверсия (отрицание), конъюнкция (логическое умножение), дизъюнкция (логическое сложение), импликация (следование). Таким образом,  $\neg A \land B \lor C \land D$  совпадает с (( $\neg A$ )  $\land$   $B$ )  $\lor$  ( $C \land D$ ). Возможна запись  $A \wedge B \wedge C$  вместо  $(A \wedge B) \wedge C$ . То же относится и к дизъюнкции: возможна запись  $A \vee B \vee C$  вместо  $(A \vee B) \vee C$ .

4. Везде в задачах 1Кбайт = 1024 байт; 1Мбайт = 1024 Кбайт.

*ɉɪɢ ɜɵɩɨɥɧɟɧɢɢ ɡɚɞɚɧɢɣ ɷɬɨɣ ɱɚɫɬɢ ɢɡ ɱɟɬɵɪɟɯ ɩɪɟɞɥɨɠɟɧɧɵɯ ɜɚɦ ɜɚɪɢɚɧɬɨɜ*  $\varepsilon$ ы́берите один верный. В бланке ответов № 1 под номером выполняемого вами  $3a\delta$ ания (A1–A13) поставьте знак «X» в клеточку, номер которой соответствует  $HOMe$  *выбранного вами ответа.* 

**А1** | Для каждого из перечисленных ниже десятичных чисел построили двоичную запись. Укажите число, двоичная запись которого содержит наибольшее количество значаших нулей.

**1)** 6 **2)** 2 **3)** 8 **4)** 4

**А2** Между населёнными пунктами А, В, С, D, E, F, Z построены дороги, протяжённость которых приведена в таблице. (Отсутствие числа в таблице означает, что прямой дороги между пунктами нет.)

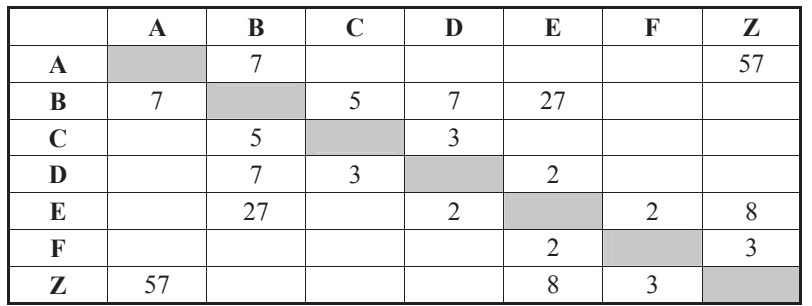

Определите длину кратчайшего пути между пунктами А и Z (при условии, что передвигаться можно только по построенным дорогам).

# **1)** 21 **2)** 24 **3)** 42 **4)** 57

**АЗ** Дан фрагмент таблицы истинности выражения  $F$ :

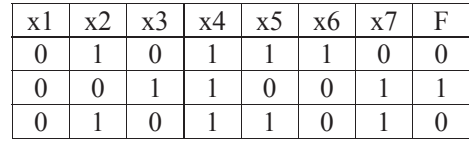

Каким выражением может быть  $F$ ?

1)  $x1\wedge x2 \wedge \neg x3 \wedge \neg x4 \wedge x5 \wedge x6 \wedge \neg x7$ **2)**  $x1 \vee x2 \vee \neg x3 \vee \neg x4 \vee x5 \vee x6 \vee \neg x7$ **3)**  $\neg x1 \lor \neg x2 \lor x3 \lor x4 \lor \neg x5 \lor \neg x6 \lor x7$ **4)**  $\neg x1 \land \neg x2 \land x3 \land x4 \land \neg x5 \land \neg x6 \land x7$ 

**A4** 

Для групповых операций <sup>с</sup> файлами используются маски имён файлов. Маска представляет собой последовательность букв, цифр <sup>и</sup> прочих допустимых <sup>в</sup> именах файлов символов, <sup>в</sup> которых также могут встречаться следующие символы:

Символ «?» (вопросительный знак) означает ровно один произвольный символ. Символ «\*» (звездочка) означает любую последовательность символов произвольно<sup>й</sup> длины, <sup>в</sup> том числе «\*» может задавать <sup>и</sup> пустую последовательность.

В каталоге находится 6 файлов: bisquit.xlsx cabinda.xls cubic.xlsx irbis.xls tobias.xls

tobias.xml

Определите, по какой из масок из каталога будет отобрана указанная группа файлов: cabinda.xls cubic.xlsx irbis.xls

tobias.xls

**1)** ??bi\*.xls **3.)** \*\*bi\*.xls\*

**2.)** ??bi\*.xls\* **4)** ??bi\*.x\*

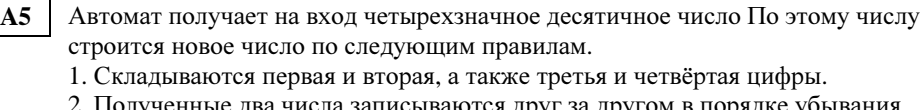

.<br>19 листные два числа записываются друг за другом в порядке убывания (без разделителей).

Пример. Исходное число: 5487. Суммы: 5+4 = 9; 8+7 = 15. Результат: 159. Определите, какое из следующих чисел может быть результатом работы автомата.

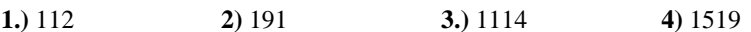

В фрагменте базы данных представлены сведения <sup>о</sup> родственных отношениях. На основании приведённых данных определите, сколько всего внуков <sup>и</sup> внучек есть <sup>у</sup> Бурлака <sup>Б</sup>.<sup>Ф</sup> **A6** 

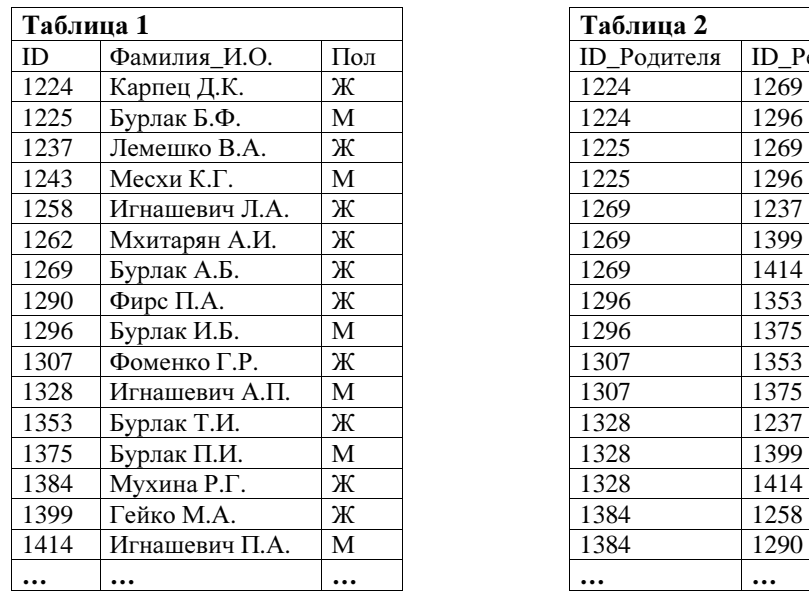

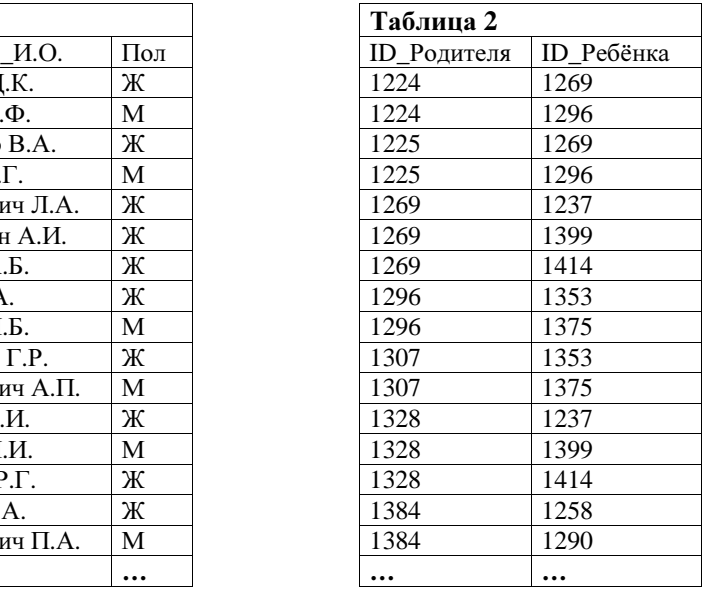

**1**) 5 **2**) 6 **3**) 3 **4.**) 4

**А7 В ячейки лиапазона С3:F6 электронной таблицы записаны числа, как** показано на рисунке.

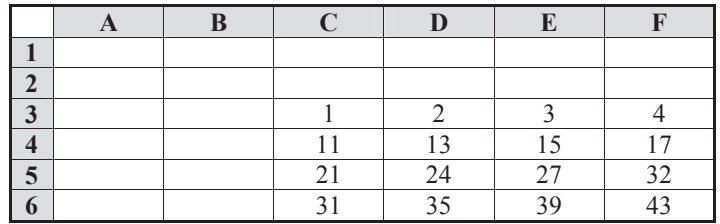

В ячейке A1 записали формулу =  $SD4 + ES5$ . После этого ячейку A1 скопировали в ячейку В2. Какое число будет показано в ячейке В2?  $\Box$ *Примечание: знак \$ используется для обозначения абсолютной адресации.* 

**1)** 40 **2)** 54 **3)** 56 **4)** 70

**А8** Двухканальная (стерео) звукозапись с частотой дискретизации 16 кГц и 24-битным разрешением велась в течение 5 минут. Сжатие данных не производилось. Какая из приведённых ниже величин наиболее близка к размеру полученного файла?

**1) 10 Мбайт 2) 30 Мбайт 3) 50 Мбайт 4) 70 Мбайт** 

**А9** <sup>|</sup> Для кодирования некоторой последовательности, состоящей из букв А, Б, В, Г и Д, решили использовать неравномерный двоичный код, позволяющий однозначно декодировать двоичную последовательность, появляющуюся на приёмной стороне канала связи. Для букв А, Б, В и Г использовали такие кодовые слова:  $A - 001$ ,  $B - 010$ ,  $B - 000$ ,  $\Gamma - 011$ .

Укажите, каким коловым словом из перечисленных ниже может быть закодирована буква Д.

Код должен удовлетворять свойству однозначного декодирования. Если можно использовать более одного кодового слова, укажите кратчайшее из НИХ.

**1)** 00 **2)** 01 **3)** 101 **4)** 0000

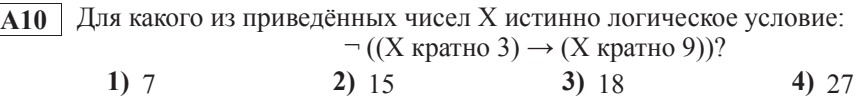

© MHOO 2012 r

ɂɧɮɨɪɦɚɬɢɤɚ 11 ɤɥɚɫɫ ȼɚɪɢɚɧɬ 4 8

**А11** При регистрации в компьютерной системе каждому пользователю выдаётся пароль, состоящий из 11 символов и содержащий только символы И, К, Л, М, Н. Каждый такой пароль в компьютерной программе записывается минимально возможным и олинаковым целым количеством байт (при этом используют посимвольное кодирование и все символы кодируются одинаковым и минимально возможным количеством бит). Определите объём памяти, отводимый этой программой для записи 20 па-

ролей.

**1)**  $80\overline{6}a\overline{u}$  **2)**  $90\overline{6}a\overline{u}$  **3)**  $100\overline{6}a\overline{u}$  **4)**  $110\overline{6}a\overline{u}$ 

**A12** В программе описан одномерный целочисленный массив с индексами от 0 до 10. Ниже представлен записанный на разных языках программирования фрагмент одной и той же программы, обрабатывающей данный массив:

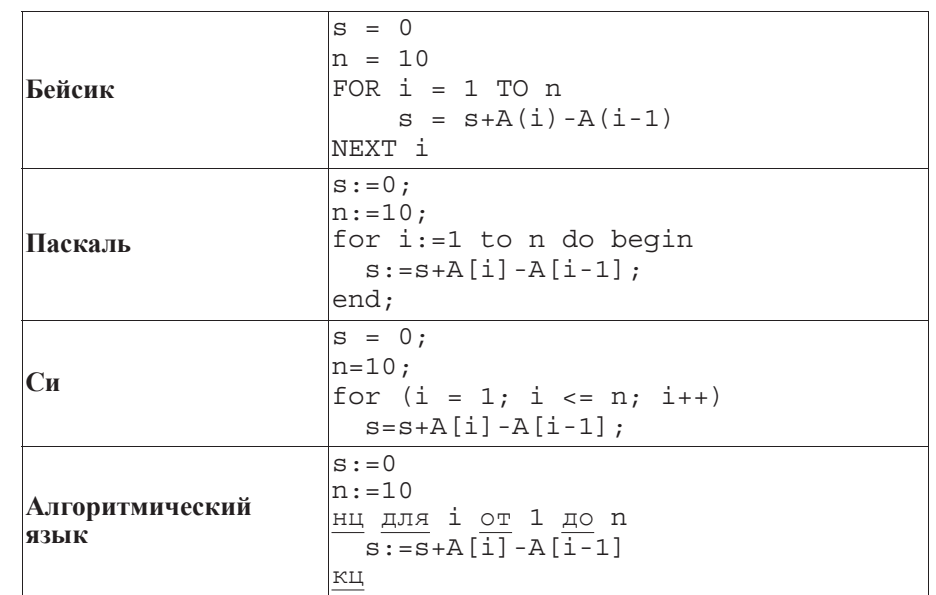

В начале выполнения этого фрагмента в массиве находились числа 0, 2, 4, 6, 8, 10, 12, 14, 16, 18, 20,  $\text{r.e. } \overline{A[0]}=0$ ,  $\overline{A[1]}=2$   $\mu$   $\text{r}$ . $\mu$ . Чему будет равно значение переменной s после выполнения данной программы?

**1)** 10 **2)** 20 **3)** 22 **4)** 110

А13 Система команд исполнителя РОБОТ, «живущего» в прямоугольном лабиринте на клетчатой плоскости, состоит из 8 команд. Четыре команды это команды-приказы:

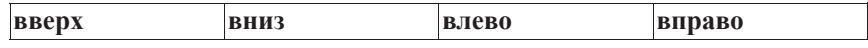

При выполнении любой из этих команд РОБОТ перемещается на одну клетку соответственно: вверх  $\uparrow$ , вниз  $\downarrow$ , влево  $\leftarrow$ , вправо  $\rightarrow$ .

Четыре команды проверяют истинность условия отсутствия стены у каждой стороны той клетки, гле находится РОБОТ:

 $\vert$ **сверху свободно**  $\vert$ снизу свободно  $\vert$ слева свободно  $\vert$ справа свободно

#### Шикл

ПОКА *условие* 

последовательность команд

KOHEII ΠΟΚΑ

выполняется, пока условие истинно.

В конструкции

ЕСЛИ условие

ТО *команда1* 

ИНАЧЕ команда2

### КОНЕЦ ЕСЛИ

выполняется *команда1* (если условие истинно) или *команда2* (если условие ложно)

В конструкциях ПОКА и ЕСЛИ условие может содержать команды проверки, а также слова И, ИЛИ, НЕ, обозначающие логические операции.

Если РОБОТ начнёт движение в сторону находящейся рядом с ним стены, то он разрушится и программа прервётся.

Сколько клеток лабиринта соответствуют требованию, что, начав движение в ней и выполнив предложенную программу, РОБОТ уцелеет и остановится в закрашенной клетке (клетка F6)?

# НАЧАЛО

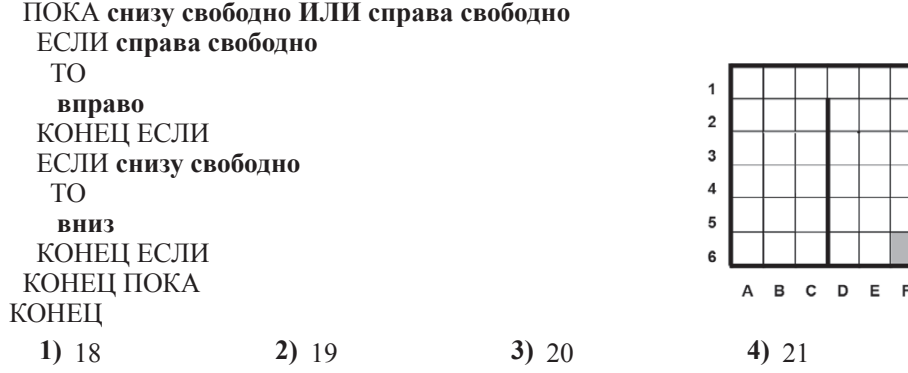

# **Часть** 2

**B1** У исполнителя Квалр лве команды, которым присвоены номера:

1. **прибавь** 1.

**2. ВОЗВЕЛИ В КВАЛDАТ.** 

Первая из этих команд увеличивает число на экране на 1, вторая – возводит в квадрат. Программа для исполнителя Квадр – это последовательность номеров команд. Например,  $22111 - 3$ то программа **возведи в квадрат возведи в квадрат** 

прибавь 1

прибавь 1

прибавь 1

Эта программа преобразует число 3 в число 84.

Запишите программу для исполнителя Квадр, которая преобразует число 3 **в число 10001** и содержит не более 6 команд. Если таких программ более одной, то запишите любую из них.

**В2** Определите значение переменной с после выполнения следующего фрагмента программы (записанного ниже на разных языках программирования). Ответ запишите в виде целого числа.

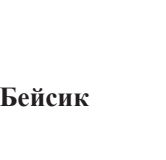

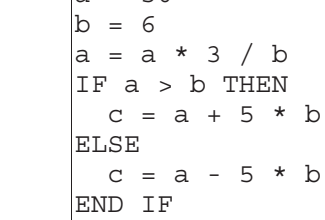

 $a = 50$ 

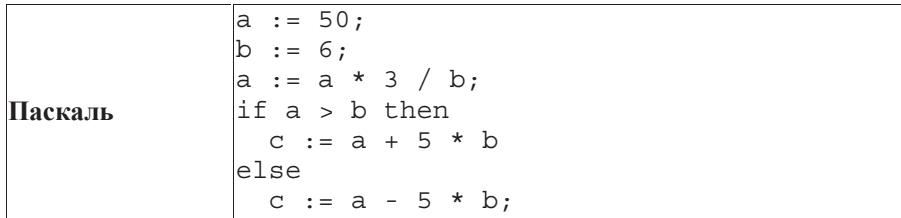

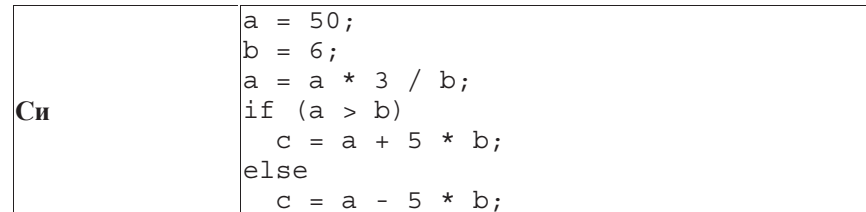

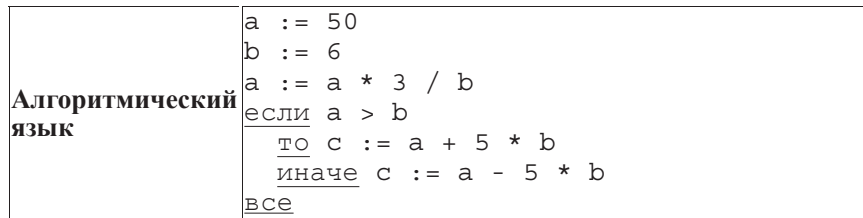

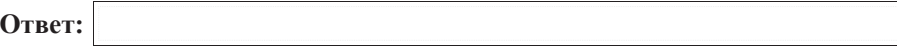

**В3** Дан фрагмент электронной таблицы:

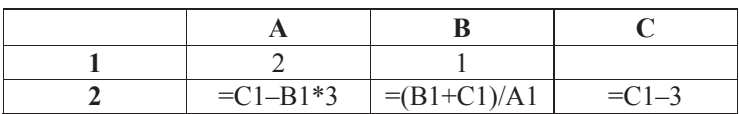

Какое число должно быть записано в ячейке C1, чтобы построенная после выполнения вычислений диаграмма по значениям диапазона ячеек A2:C2 соответствовала рисунку?

Известно, что все значения диапазона, по которым построена диаграмма, имеют один и тот же знак.

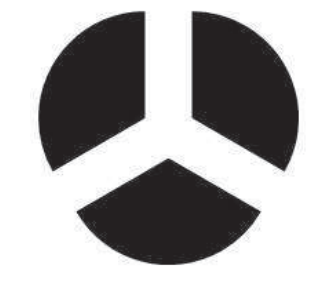

**Ответ:** 

**В4** Азбука Морзе позволяет кодировать символы для сообщений по радиосвязи, задавая комбинацию точек и тире. Сколько различных символов (цифр, букв, знаков пунктуации и т. д.) можно закодировать, используя код азбуки Морзе длиной не менее двух и не более четырёх сигналов (точек и тире)?

**Ответ:** 

**B5** <sup>|</sup> Определите, что будет напечатано в результате выполнения программы  $(sanuca$ *нной ниже на разных языках программирования*):

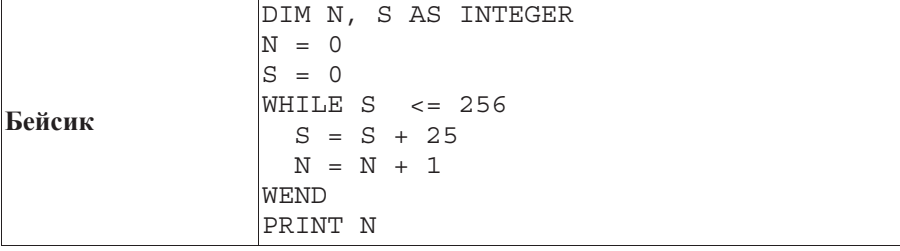

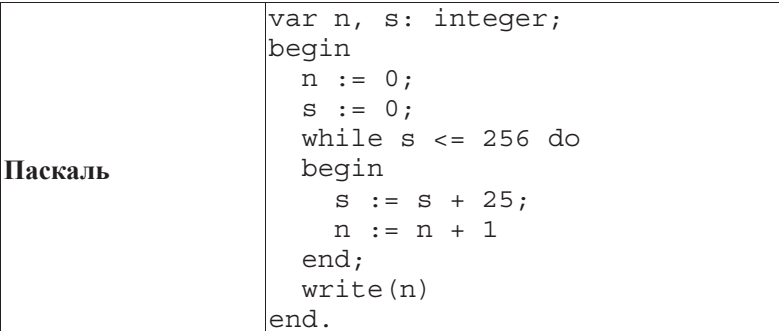

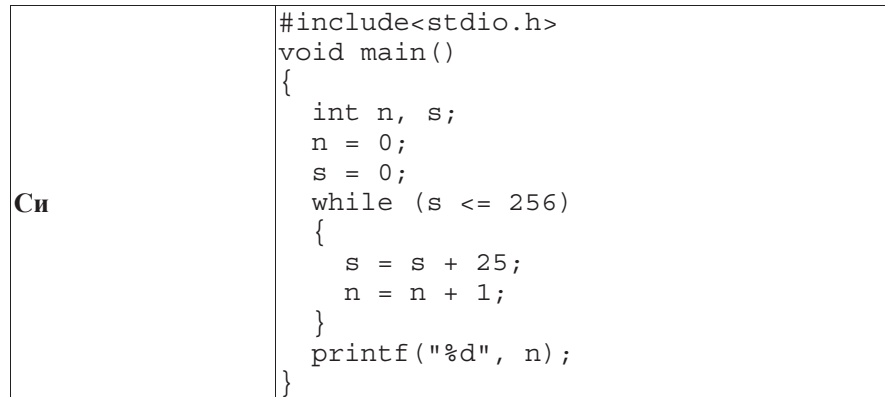

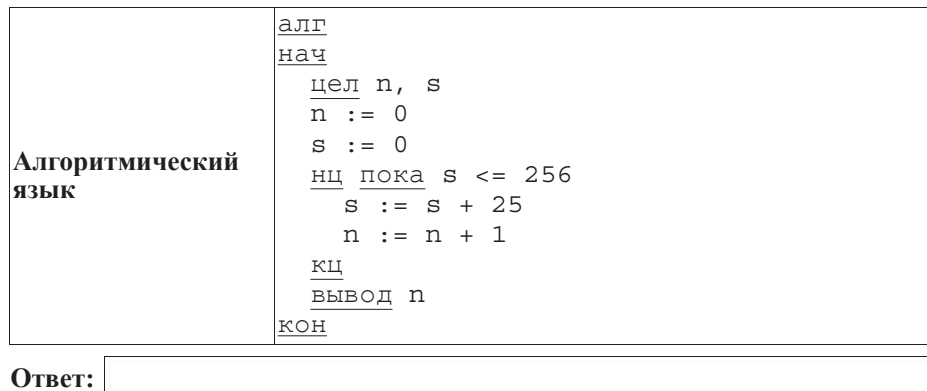

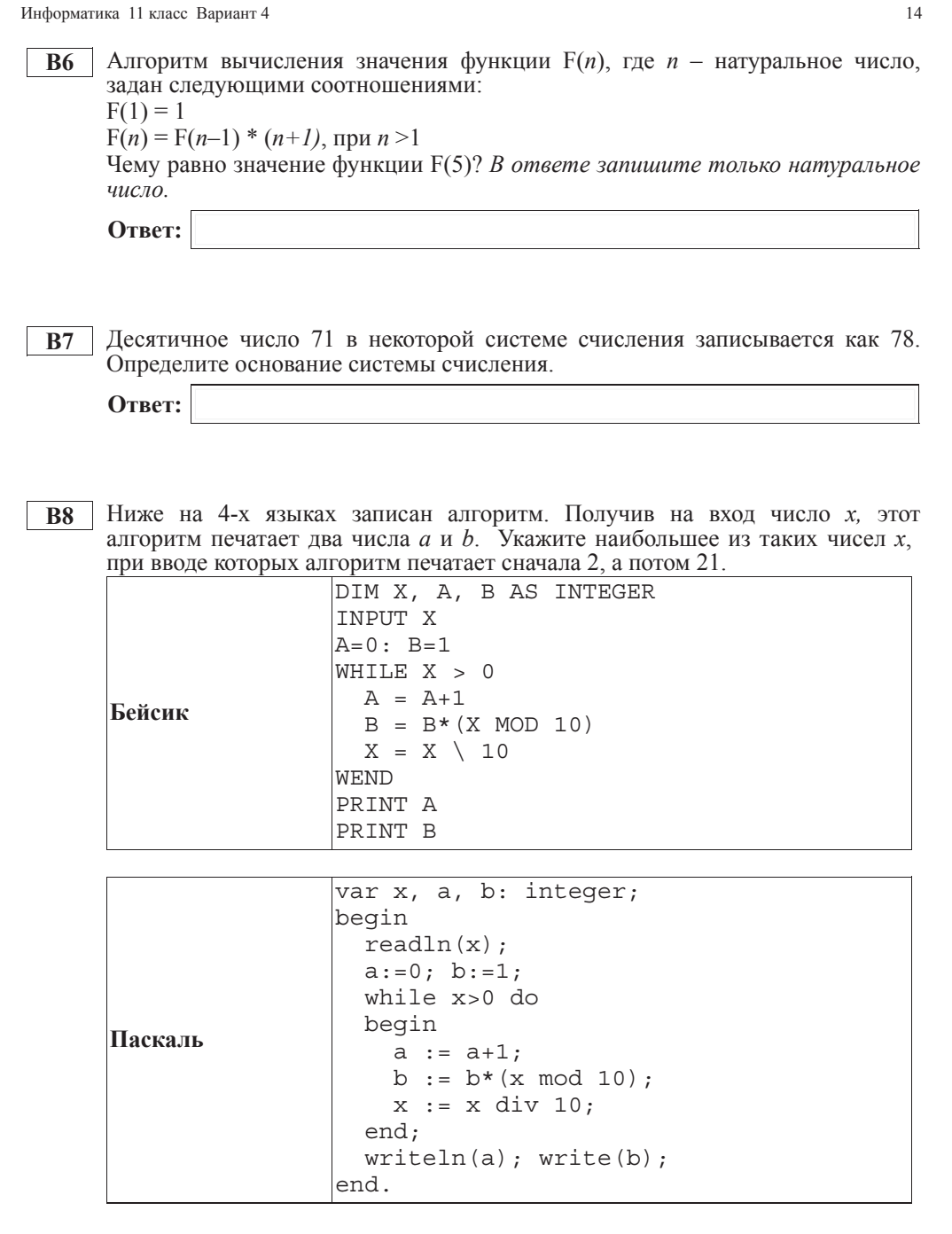

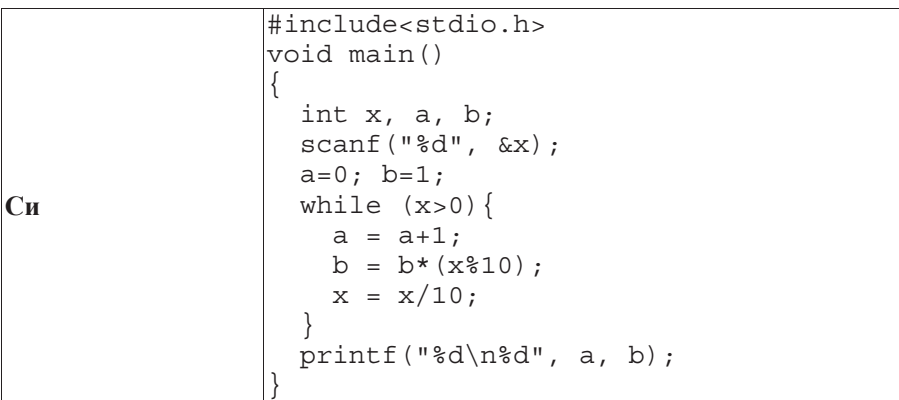

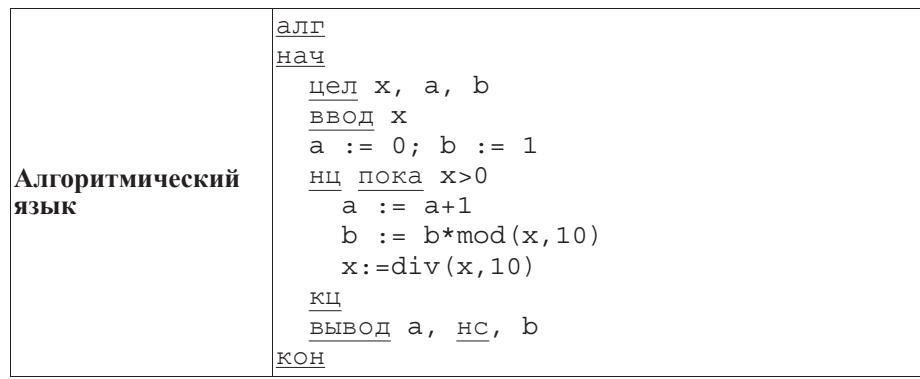

**Ответ:** 

**В9** | На рисунке – схема дорог, связывающих города А, Б, В, Г, Д, Е, Ж, И, К. По каждой дороге можно двигаться только в одном направлении, указанном стрелкой. Сколько существует различных путей из города А в город К?

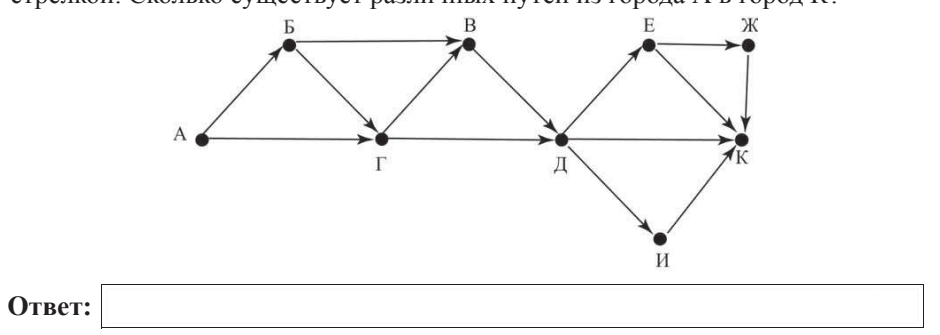

Информатика 11 класс Вариант 4 16

- **B10** Документ объёмом 20 Мбайт можно передать с одного компьютера на другой лвумя способами:
	- А) Сжать архиватором, передать архив по каналу связи, распаковать
	- Б) Передать по каналу связи без использования архиватора.

Какой способ быстрее и насколько, если

- средняя скорость передачи данных по каналу связи составляет  $2^{20}$  бит в секунду;
- $o\overline{o}$ ьём сжатого архиватором документа равен 25% от исходного;
- время, требуемое на сжатие документа 18 секунд, на распаковку 2 секунды?

В ответе напишите букву А, если способ А быстрее или Б, если быстрее способ Б. Сразу после буквы напишите количество секунд, насколько один способ быстрее другого.

Так, например, если способ Б быстрее способа А на 23 секунды, в ответе нужно написать Б23.

Слов «секунд», «сек.», «с.» к ответу добавлять не нужно.

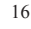

**B11** В терминологии сетей ТСР/IP маской сети называется двоичное число, определяющее, какая часть IP-алреса узла сети относится к алресу сети. а какая — к адресу самого узла в этой сети. Обычно маска записывается по тем же правилам, что и IP-адрес. Адрес сети получается в результате применения поразрядной конъюнкции к заданному IP-адресу узла и маске.

По заданным IP-адресу узла и маске определите адрес сети.

IP –алрес узла: 224.120.249.18

Маска: 255.255.240.0

При записи ответа выберите из приведённых в таблице чисел четыре элемента IP-алреса и запишите в нужном порядке соответствующие им буквы. без использования точек.

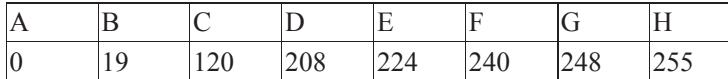

**Пример.** 

 $\overline{H}$ *Vcmь искомый IP-адрес 192.168.128.0, и дана таблица* 

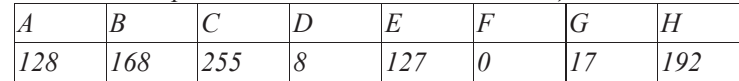

*ȼ ɷɬɨɦ ɫɥɭɱɚɟ ɩɪɚɜɢɥɶɧɵɣ ɨɬɜɟɬ ɛɭɞɟɬ ɡɚɩɢɫɚɧ <sup>ɜ</sup> ɜɢɞɟ: HBAF*

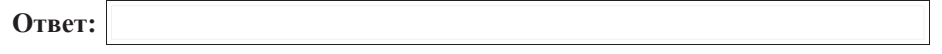

**B12** В языке запросов поискового сервера для обозначения логической операции «ИЛИ» используется символ « $\vert$ », а для логической операции «И» – символ «&».

В таблице приведены запросы и количество найденных по ним страниц некоторого сегмента сети Интернет.

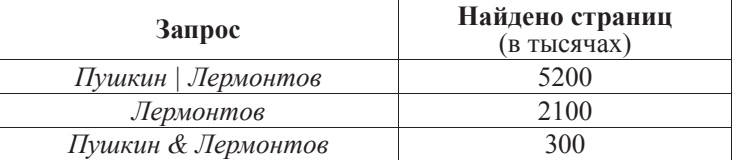

Какое количество страниц (в тысячах) будет найдено по запросу Пушкин? Считается, что все запросы выполнялись практически одновременно, так что набор страниц, содержащих все искомые слова, не изменялся за время выполнения запросов.

**Ответ:** 

**B13** У исполнителя Улвоитель лве команды, которым присвоены номера:

1. **прибавь** 1.

**2. УМНОЖЬ НА 2.** 

Первая из них увеличивает на 1 число на экране, вторая удваивает его. Программа для Удвоителя – это последовательность команд. Сколько есть программ, которые число 1 преобразуют в число 20?

**Ответ:** 

**B14** Определите, какое число будет напечатано в результате выполнения следующего алгоритма (для Вашего удобства алгоритм представлен на четыnёх языках)<sup>.</sup>

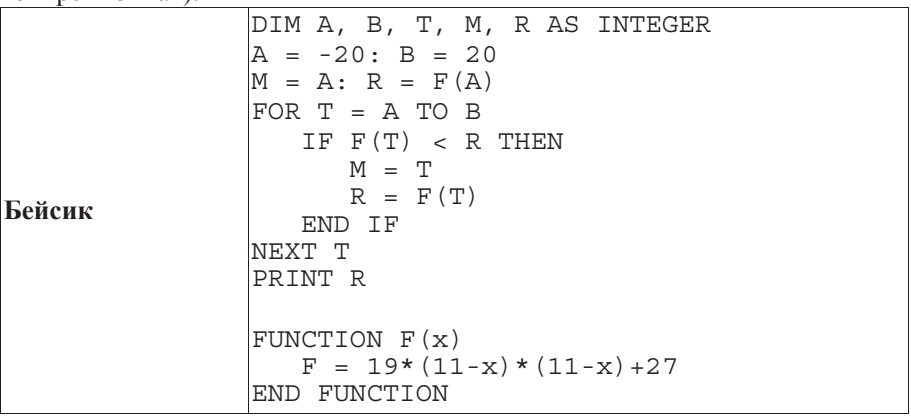

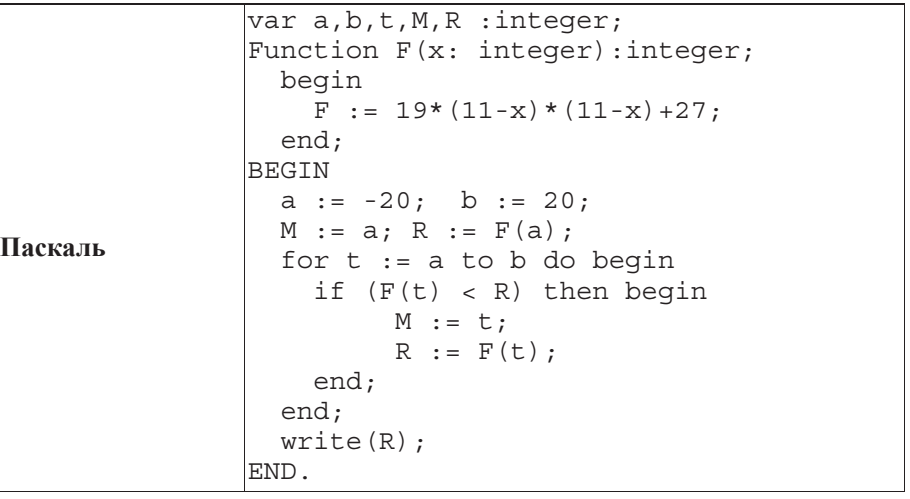

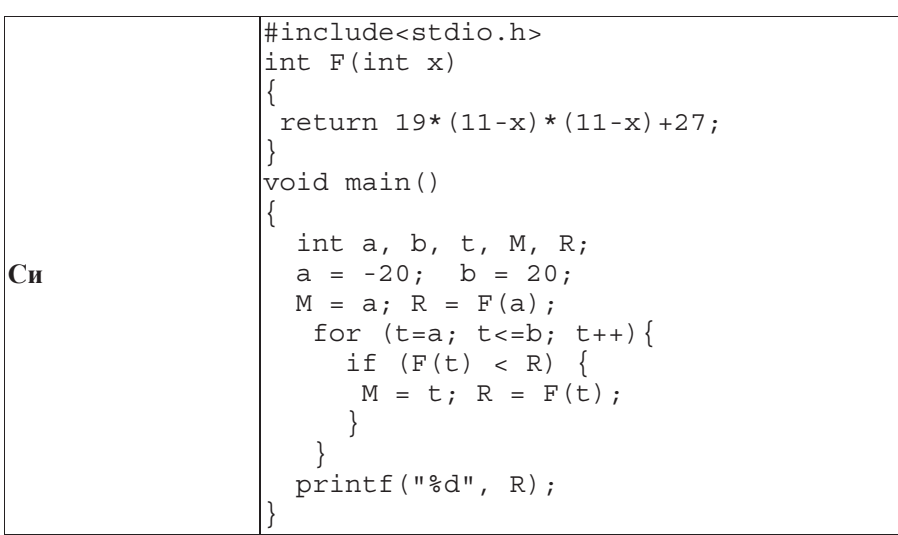

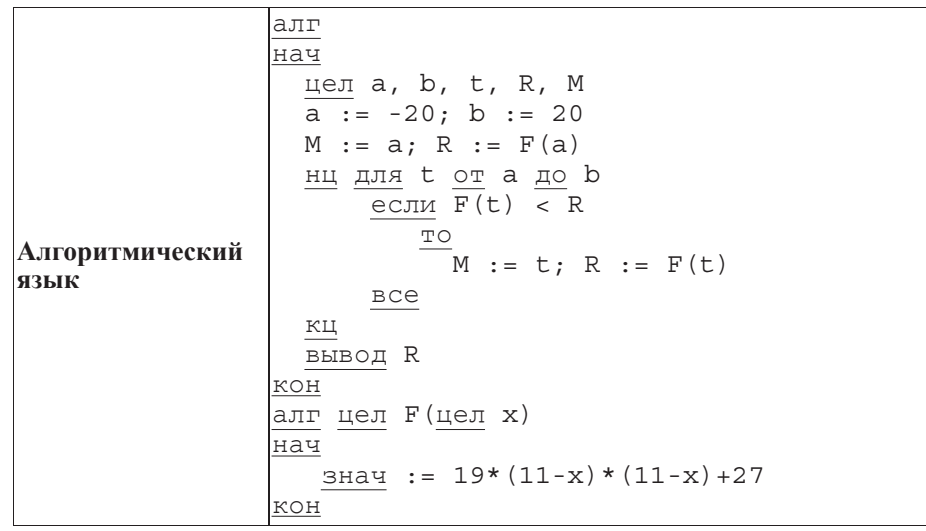

Oтвет:

Информатика 11 класс Вариант 4 20

**B15** Сколько существует различных наборов значений логических переменных х1,  $x2, x3, x4, x5, y1, y2, y3, y4, y5,$  которые удовлетворяют всем перечисленным ниже условиям?

 $(x1\rightarrow x2) \wedge (x2\rightarrow x3) \wedge (x3\rightarrow x4) \wedge (x4\rightarrow x5) = 1$  $(y1\rightarrow y2) \wedge (y2\rightarrow y3) \wedge (y3\rightarrow y4) \wedge (y4\rightarrow y5) = 1$  $x1 \vee y1 =1$ 

В ответе не нужно перечислять все различные наборы значений переменных  $x1, x2, x3, x4, x5, y1, y2, y3, y4, y5, m$ ри которых выполнена данная система равенств. В качестве ответа Вам нужно указать количество таких наборов.

**Ответ:** 

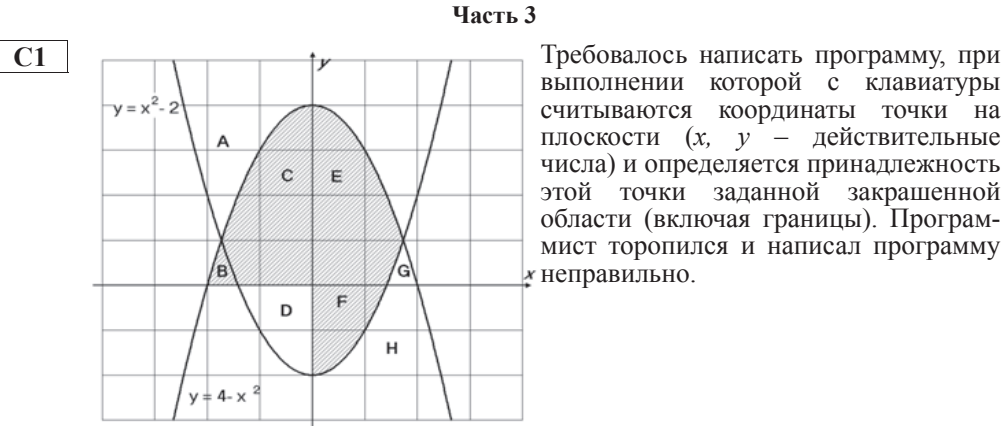

выполнении которой с клавиатуры считываются координаты точки на плоскости (*x*, *y* – действительные числа) и определяется принадлежность этой точки заданной закрашенной области (включая границы). Программист торопился и написал программу  $\mu$ неправильно.

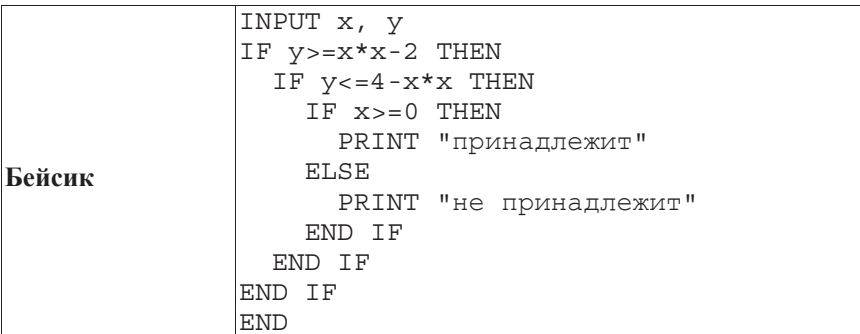

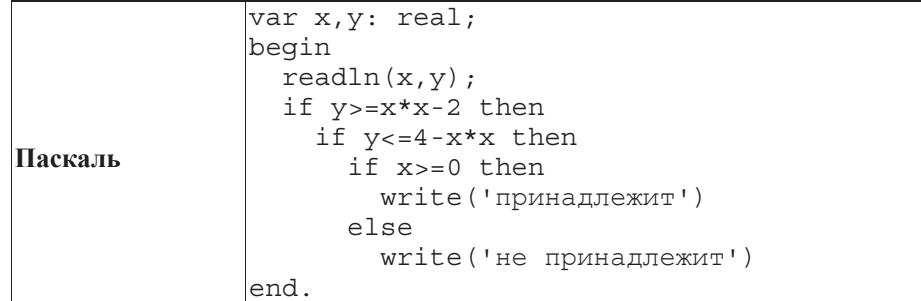

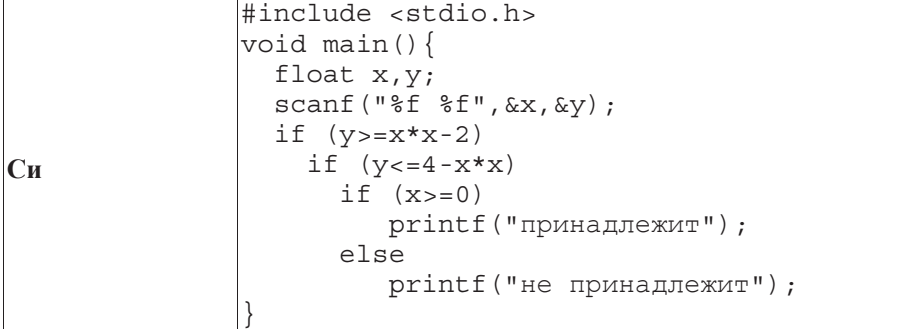

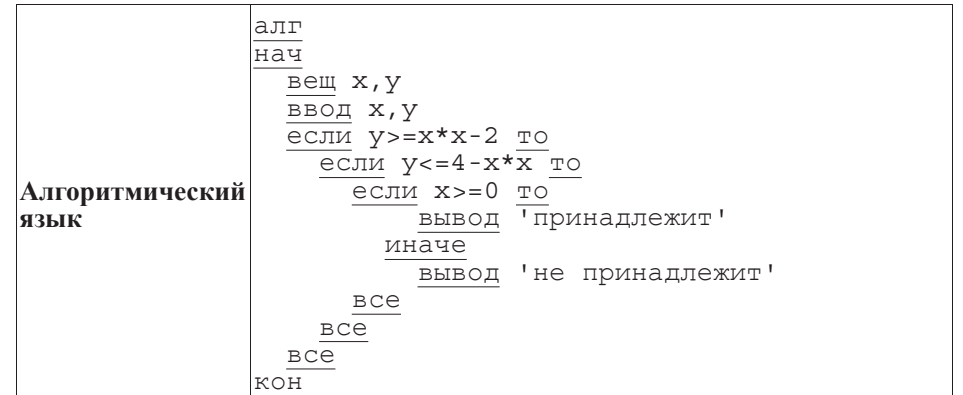

Последовательно выполните следующее.

1. Перерисуйте и заполните таблицу, которая показывает, как работает программа при аргументах, принадлежащих различным областям (A, B, C, D, E, F, G, H). Точки, лежащие на границах областей, отдельно не рассматривать. Границами областей А и Н являются параболы и ось Оу.

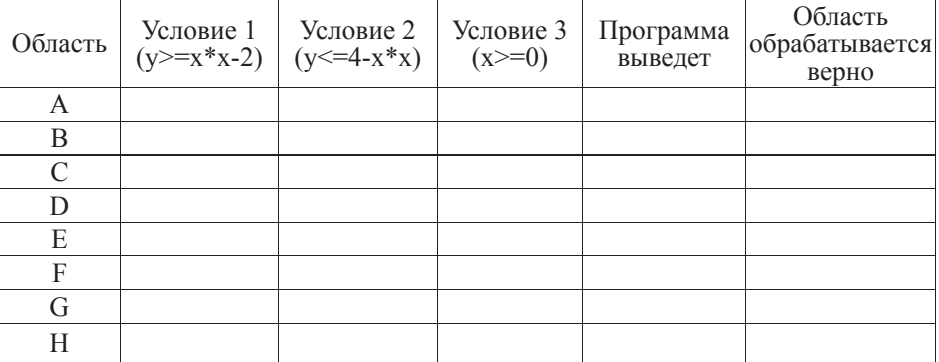

В столбцах условий укажите "да", если условие выполнится, "нет", если условие ɧɟ ɜɵɩɨɥɧɢɬɫɹ, "—" (ɩɪɨɱɟɪɤ), ɟɫɥɢ ɭɫɥɨɜɢɟ ɧɟ ɛɭɞɟɬ ɩɪɨɜɟɪɹɬɶɫɹ, "ɧɟ ɢɡɜ.", если программа ведет себя по-разному для разных значений, принадлежащих данной области. В столбце "Программа выведет" укажите, что программа выведет на экран. Если программа ничего не выводит, напишите "-" (прочерк). Если для разных значений, принадлежащих области, будут выведены разные тексты, напишите "не изв". В последнем столбце укажите "да" или "нет".

2. Укажите, как нужно доработать программу, чтобы не было случаев ее неправильной работы. (Это можно сделать несколькими способами, достаточно указать любой способ доработки исходной программы.)

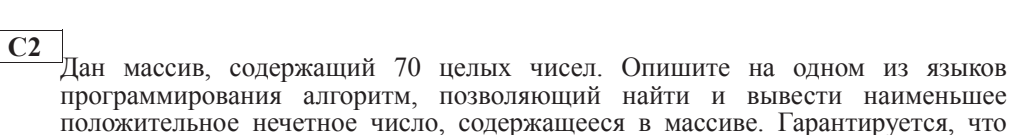

в массиве есть хотя бы одно положительное нечетное число. Исходные данные объявлены так, как показано ниже. Запрещается использовать переменные, не описанные ниже, но разрешается не использовать часть из них.

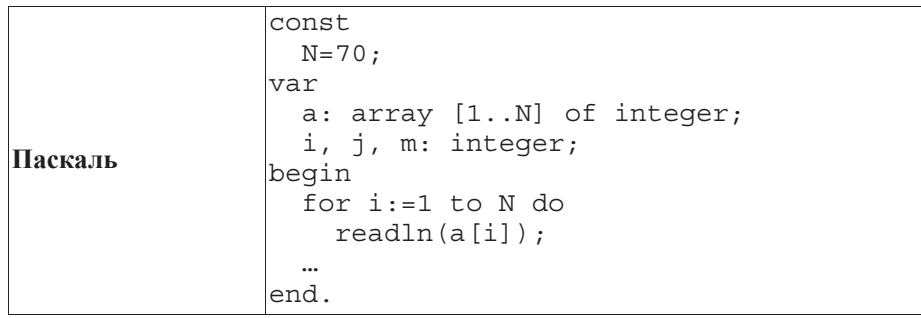

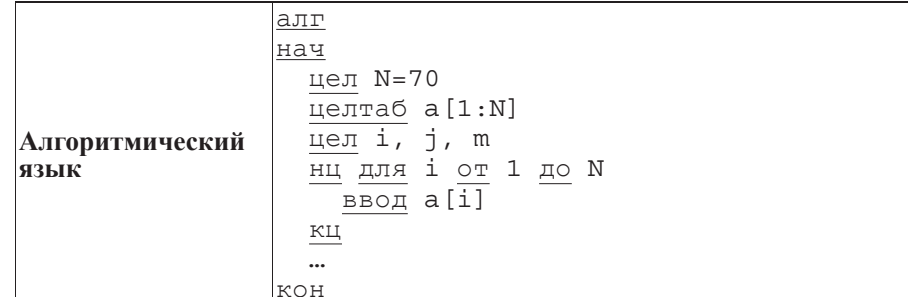

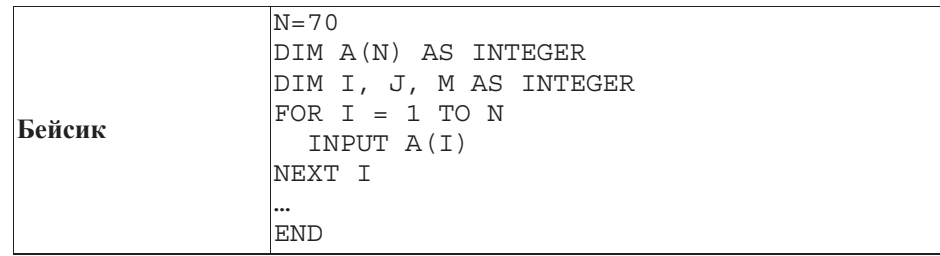

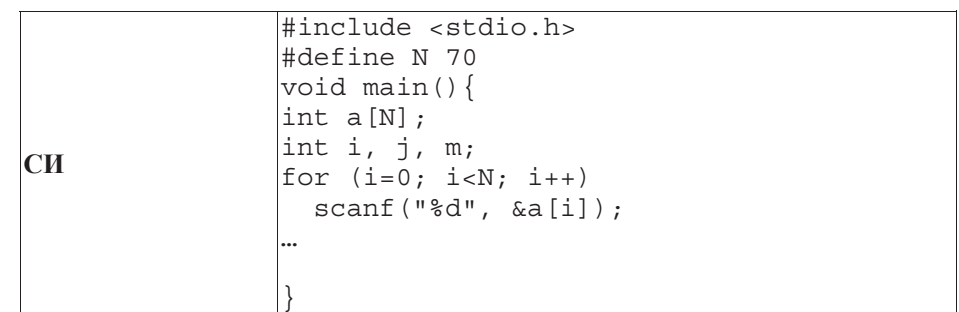

В качестве ответа Вам необходимо привести фрагмент программы, который должен находиться на месте многоточия. Вы можете записать решение также на другом языке программирования (укажите название и используемую версию языка программирования, например, Free Pascal 2.4) или в виде блок-схемы. В этом случае вы должны использовать те же самые исходные данные и переменные, какие были предложены в условии.

**C3** Два игрока, Петя и Ваня, играют в следующую игру. Перед ними лежат две кучки камней, в первой из которых 4, а во второй – 3 камня. У каждого игрока неограниченно много камней. Игроки ходят по очереди, первый ход делает Петя. Ход состоит в том, что игрок или утраивает число камней в какой-то куче, или добавляет 1 камень в какую-то кучу. Игра завершается в тот момент, когда общее количество камней в двух кучах становится не менее 20. Если в момент завершения игры общее число камней в двух кучах не менее 35, то выиграл Ваня, в противном случае – Петя. Кто выигрывает при безошибочной игре обоих игроков? Укажите, стратегию выигрывающего игрока – какой ход он должен сделать в каждой из позиций, которые могут ему встретиться при правильной игре. Докажите, что описанная стратегия выигрышная.

**С4** • На плоскости лан набор точек с пелочисленными координатами. Необходимо найти треугольник наибольшей площади с вершинами в этих точках, одна из  $\alpha$ горон которого лежит на оси  $Ox$ .

Напишите эффективную, в том числе по памяти, программу, которая будет решать эту задачу. Размер памяти, которую использует Ваша программа, не нолжен зависеть от длины переданной последовательности чисел.

Перед текстом программы кратко опишите используемый вами алгоритм решения задачи и укажите используемый язык программирования и его версию.

### *Ɉɩɢɫɚɧɢɟ ɜɯɨɞɧɵɯ ɞɚɧɧɵɯ*

В первой строке вводится одно целое положительное число – количество  $\lambda$  *TOЧек N*.

Каждая из следующих N строк содержит два целых числа – сначала координата *x*, затем координата у очередной точки.

## *Ɉɩɢɫɚɧɢɟ ɜɵɯɨɞɧɵɯ ɞɚɧɧɵɯ*

Программа должна вывести одно число – максимальную площадь треугольника, удовлетворяющего условиям задачи. Если такого треугольника не существует, программа должна вывести ноль.

 $\Pi$ ример входных данных:

- 6
- 0 0
- 2 0
- 0 4
- 3 3
- 5 5
- -6 -6

 $\Box$ Гример выходных данных для приведенного выше примера входных данных: 6

# **Вариант 1**

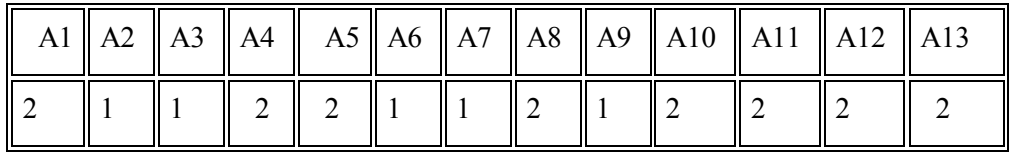

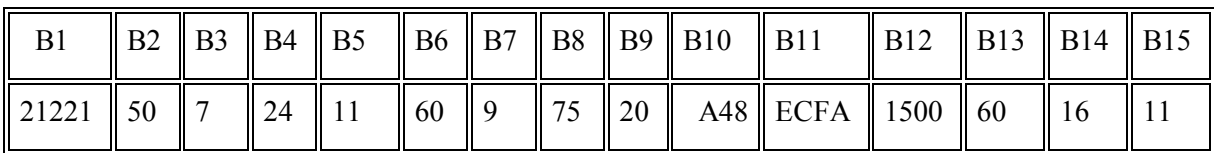

# **Вариант 2**

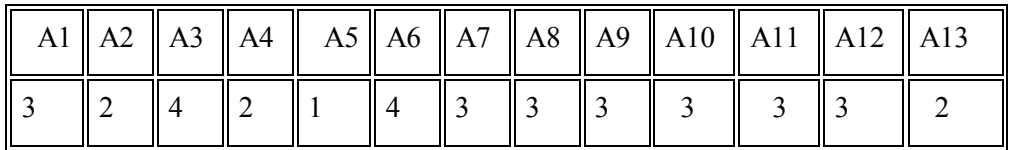

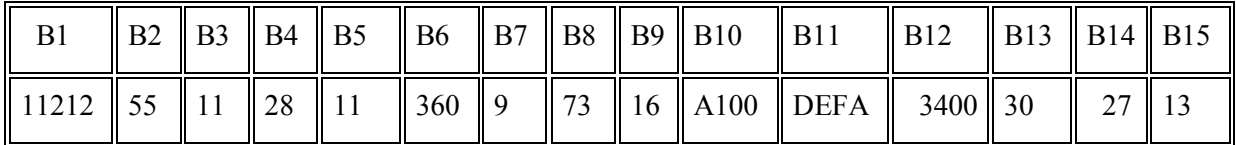

# **Вариант 3**

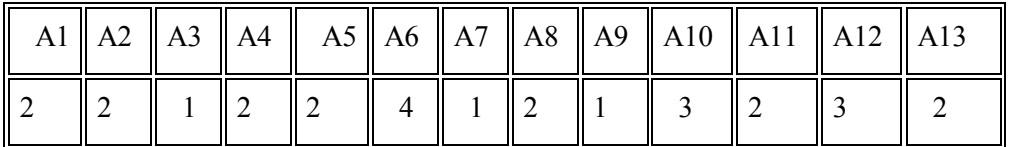

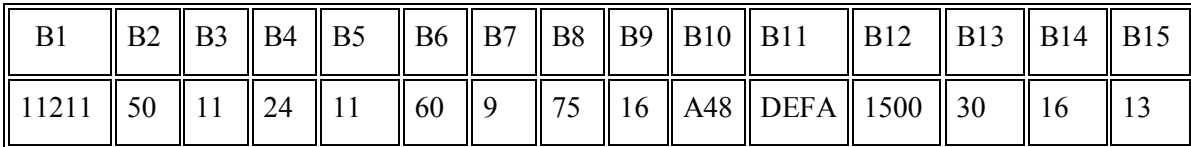

# **Вариант 4**

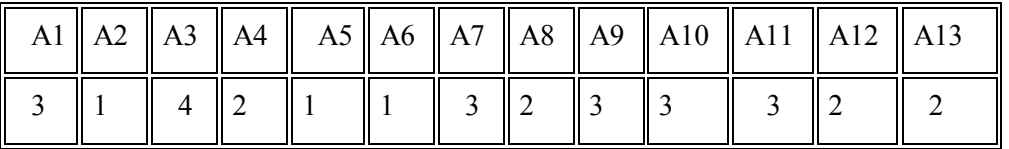

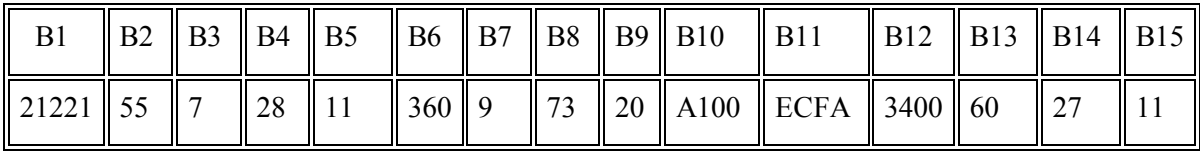